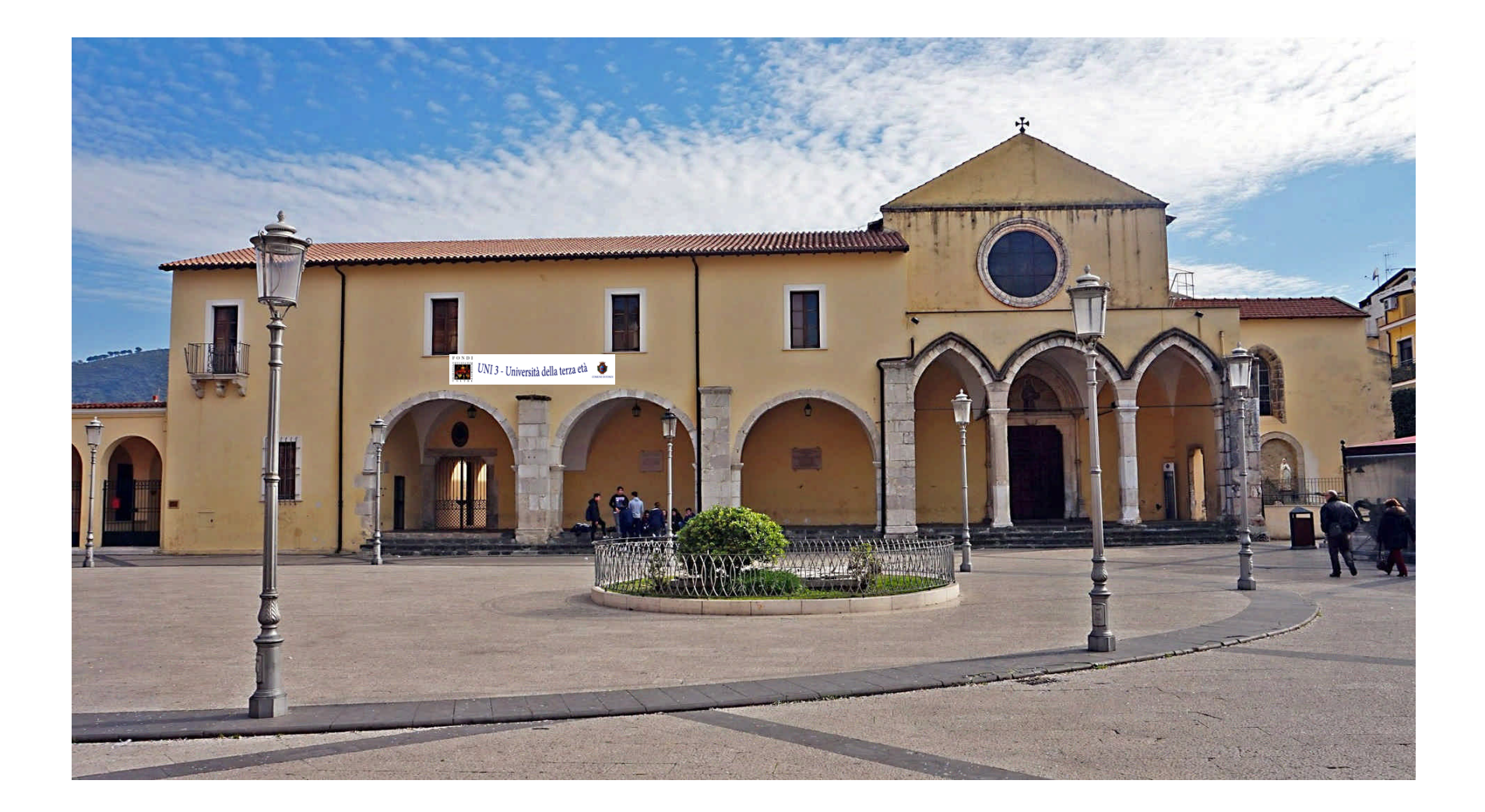

Pigiare su «Invio»

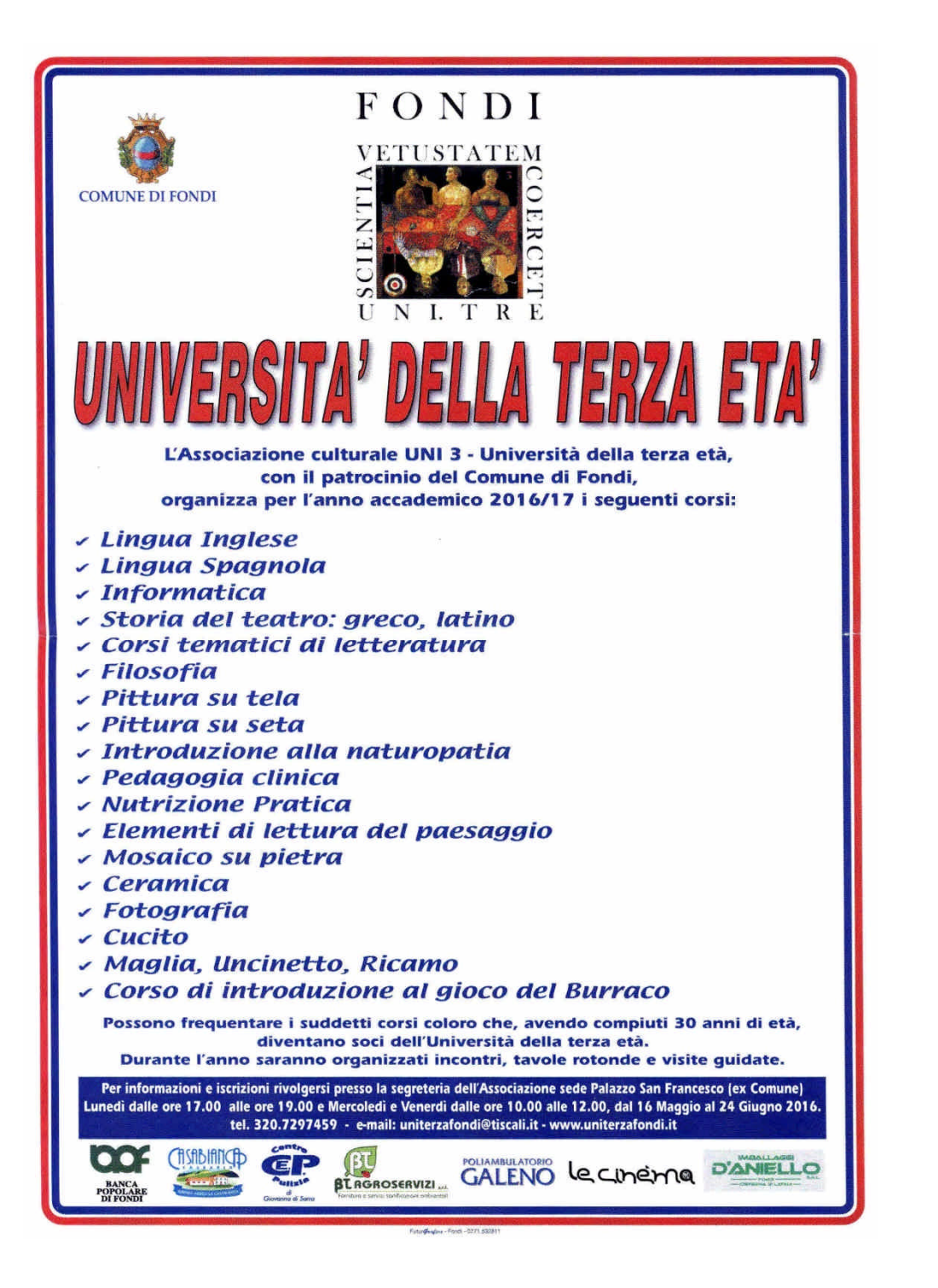

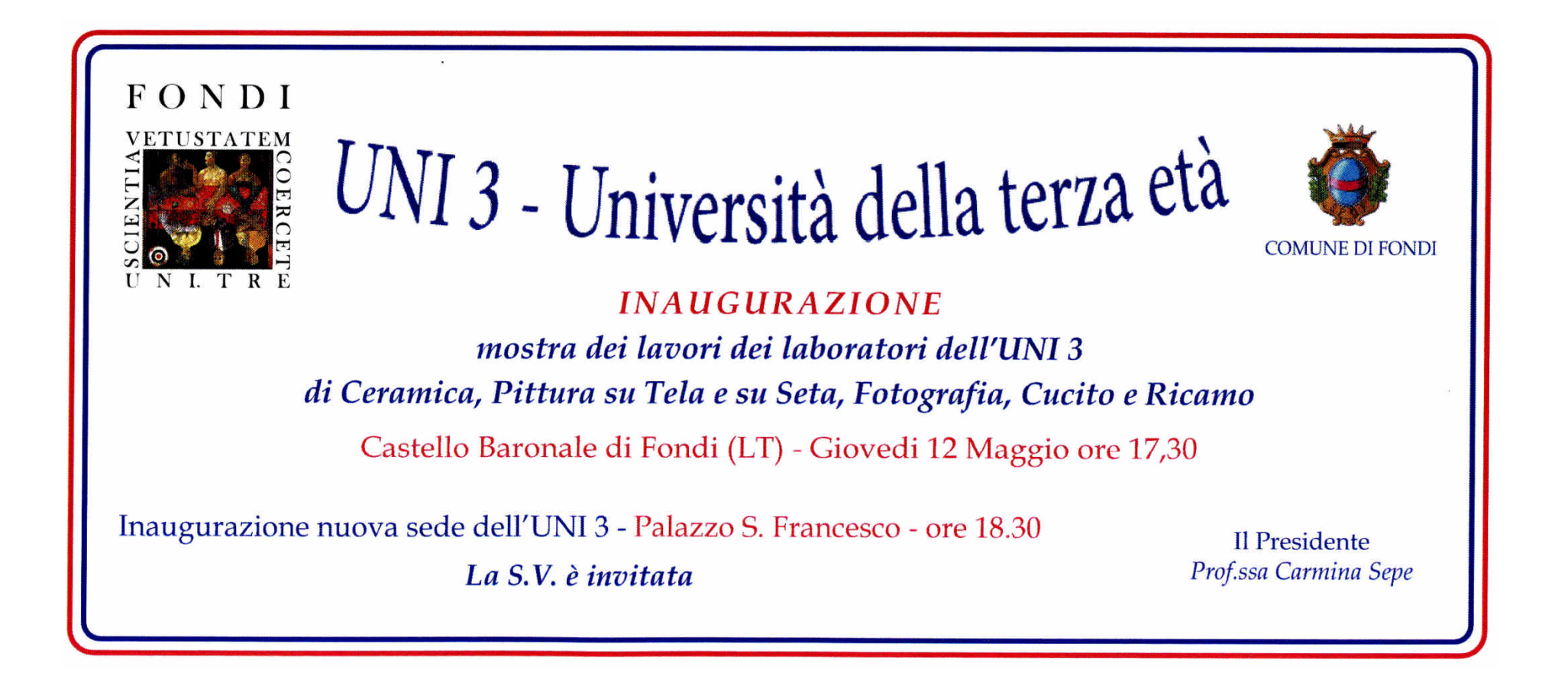

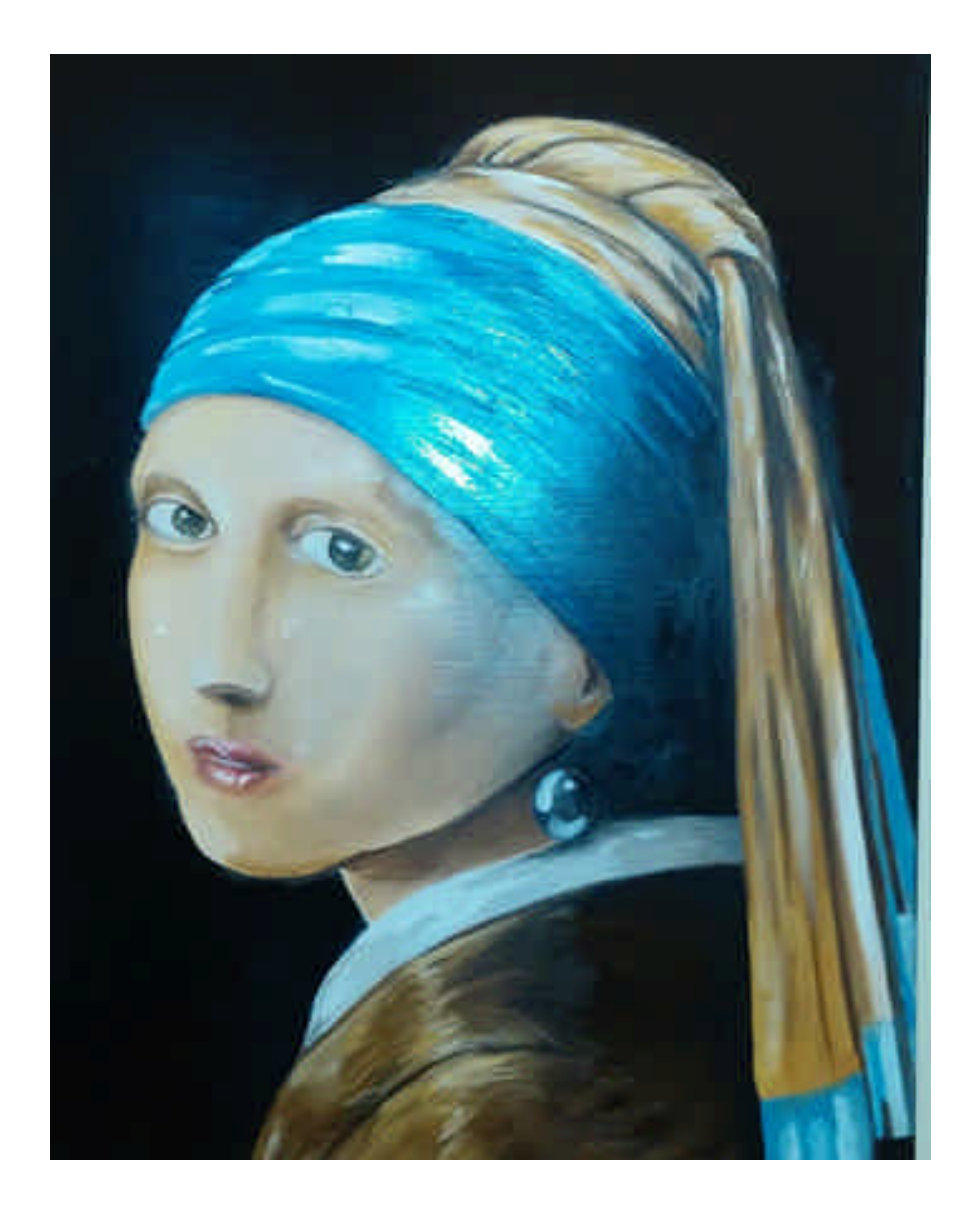

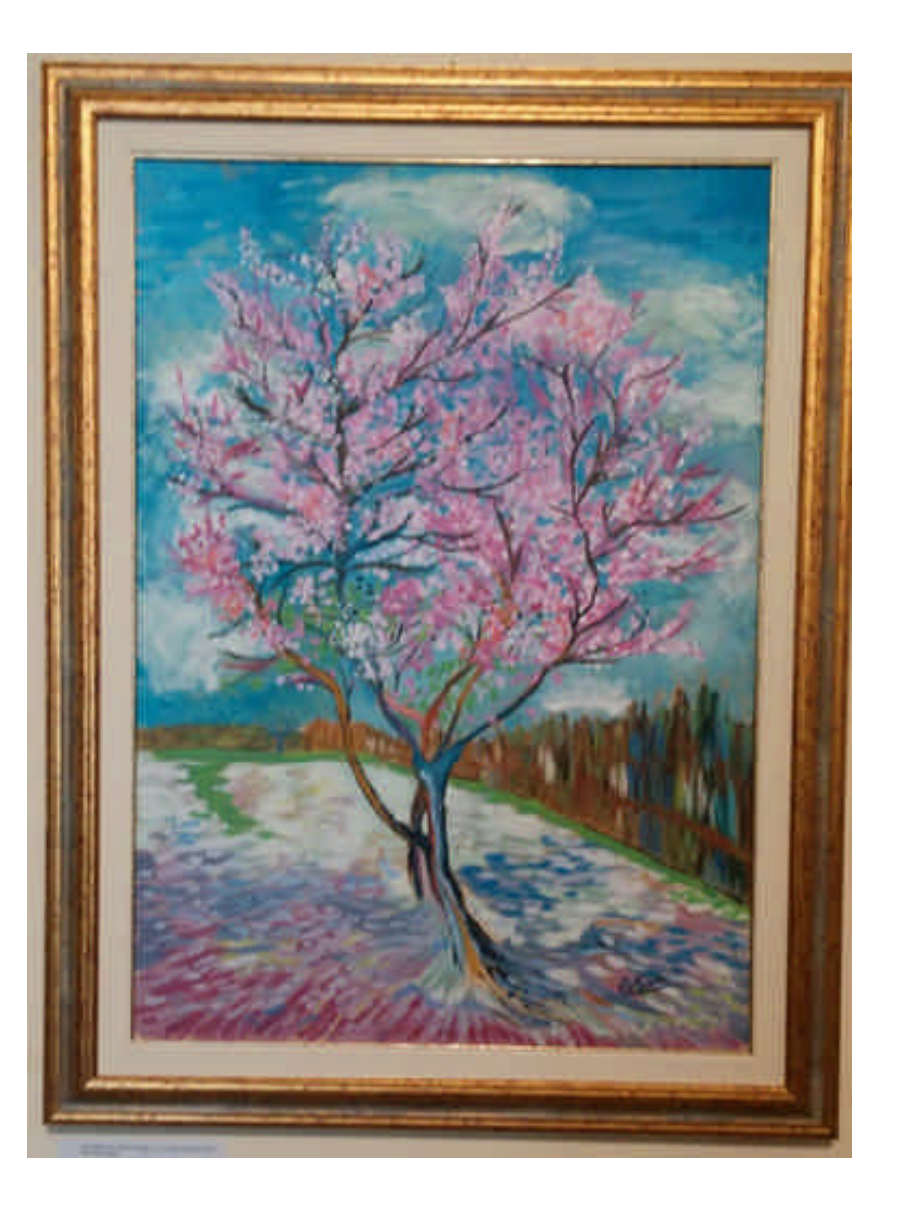

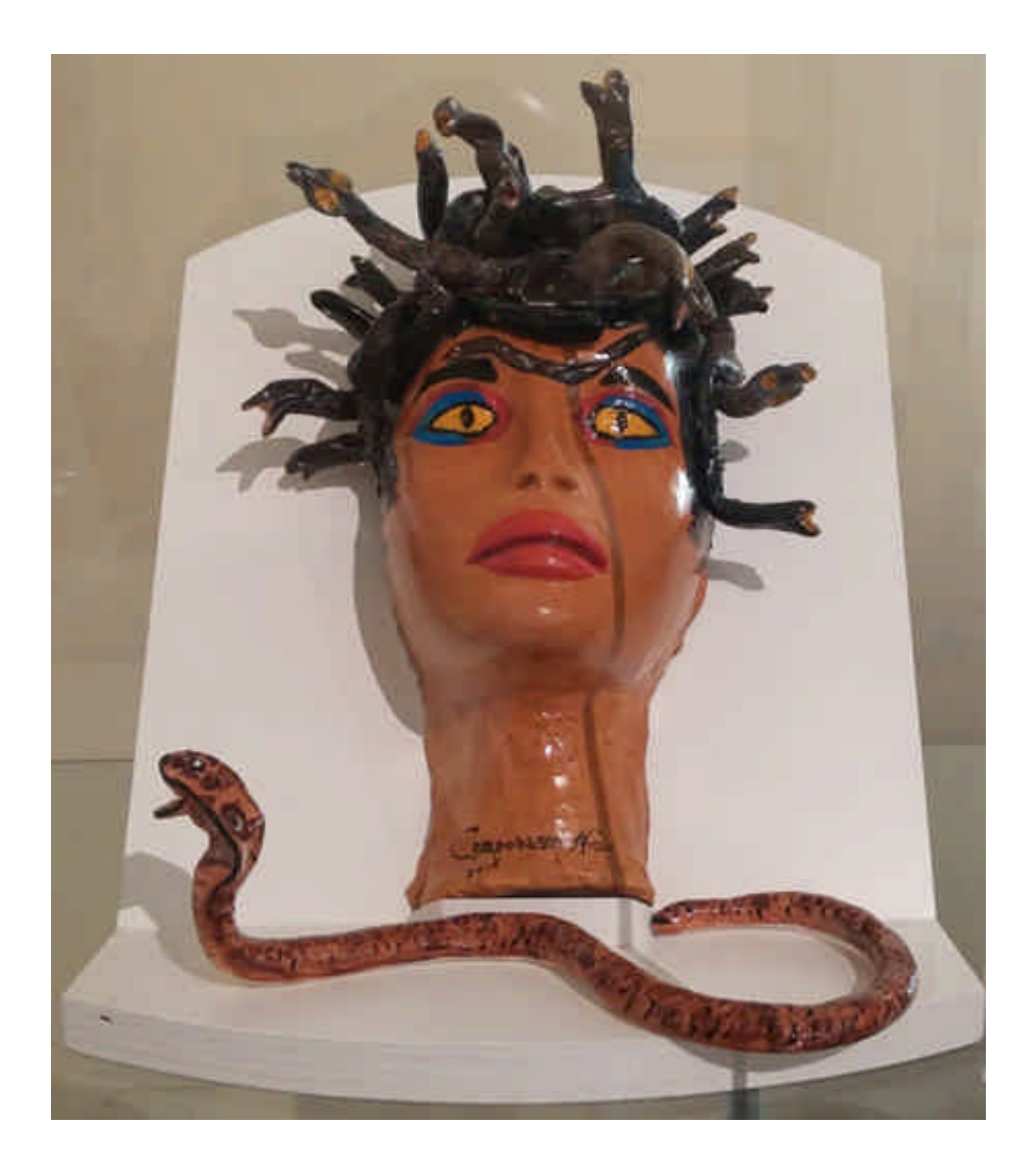

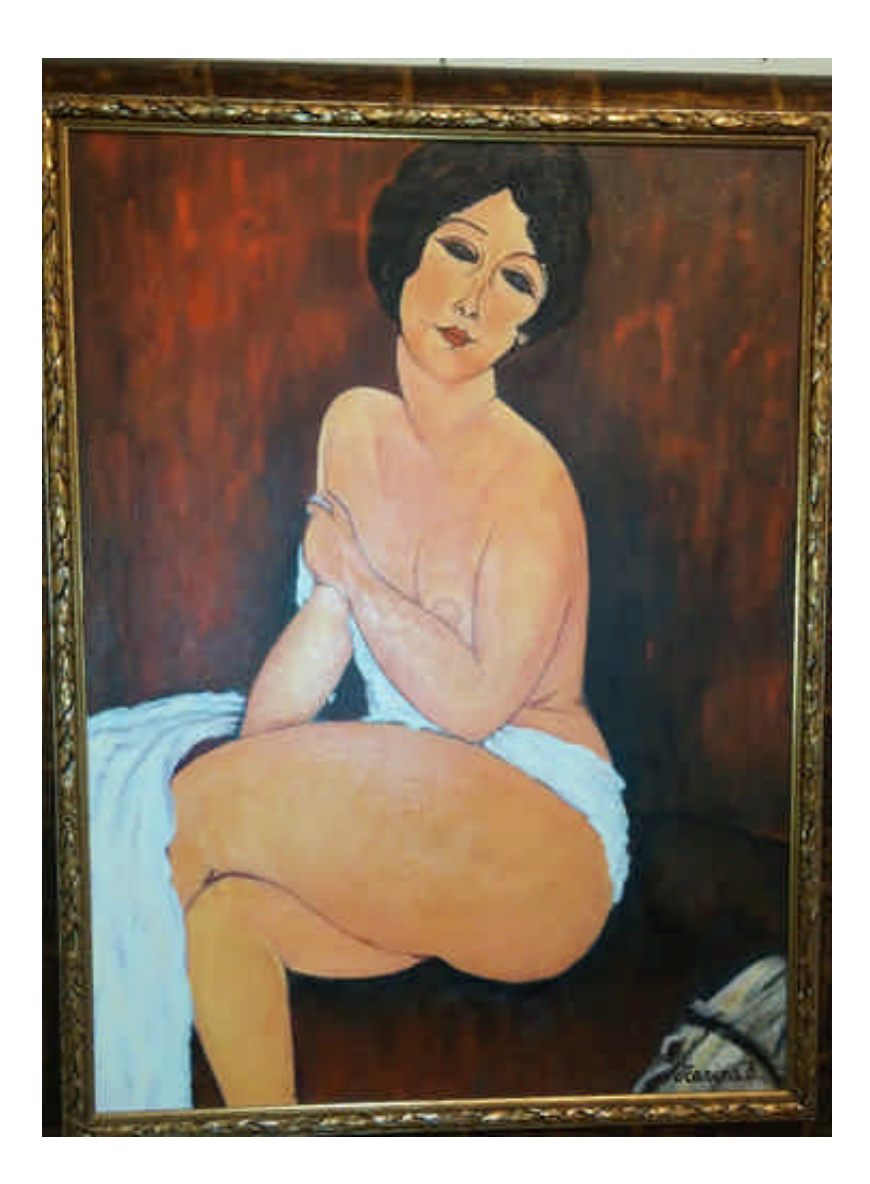

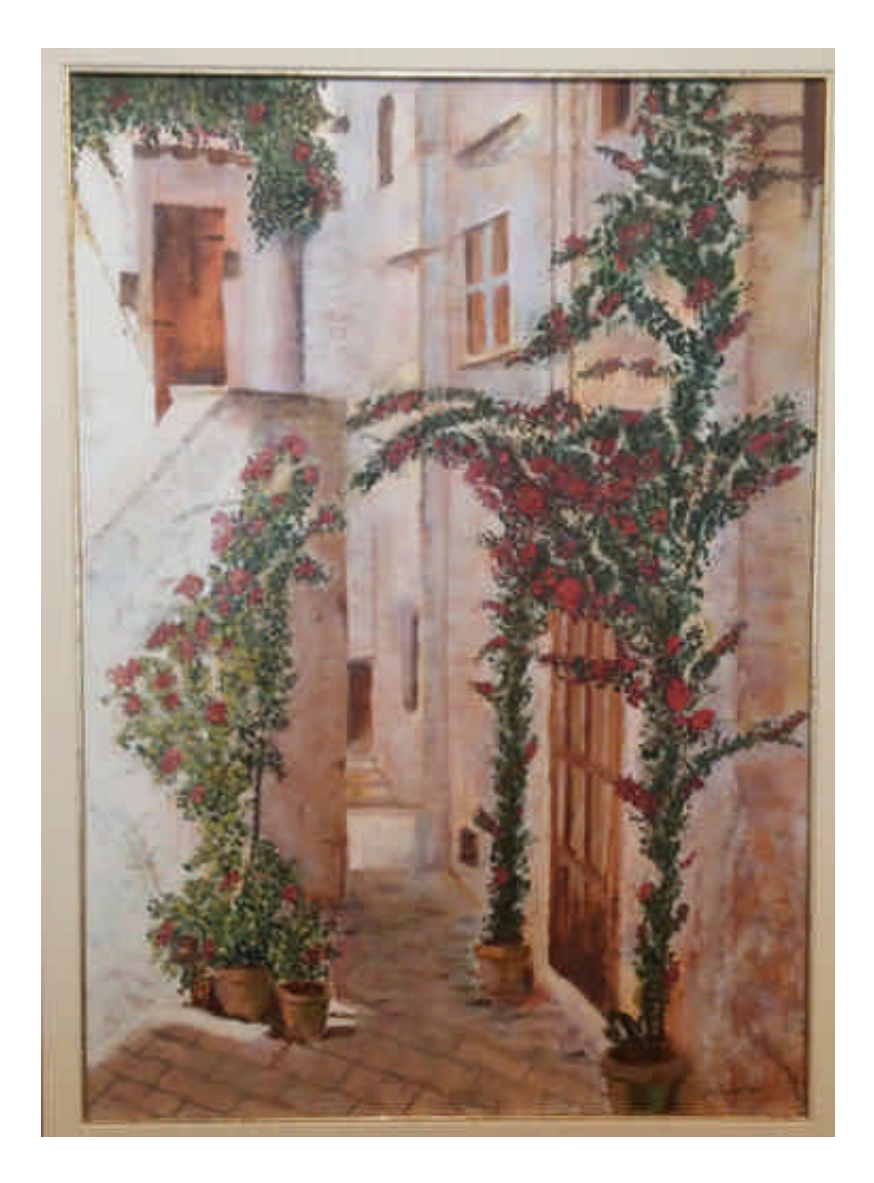

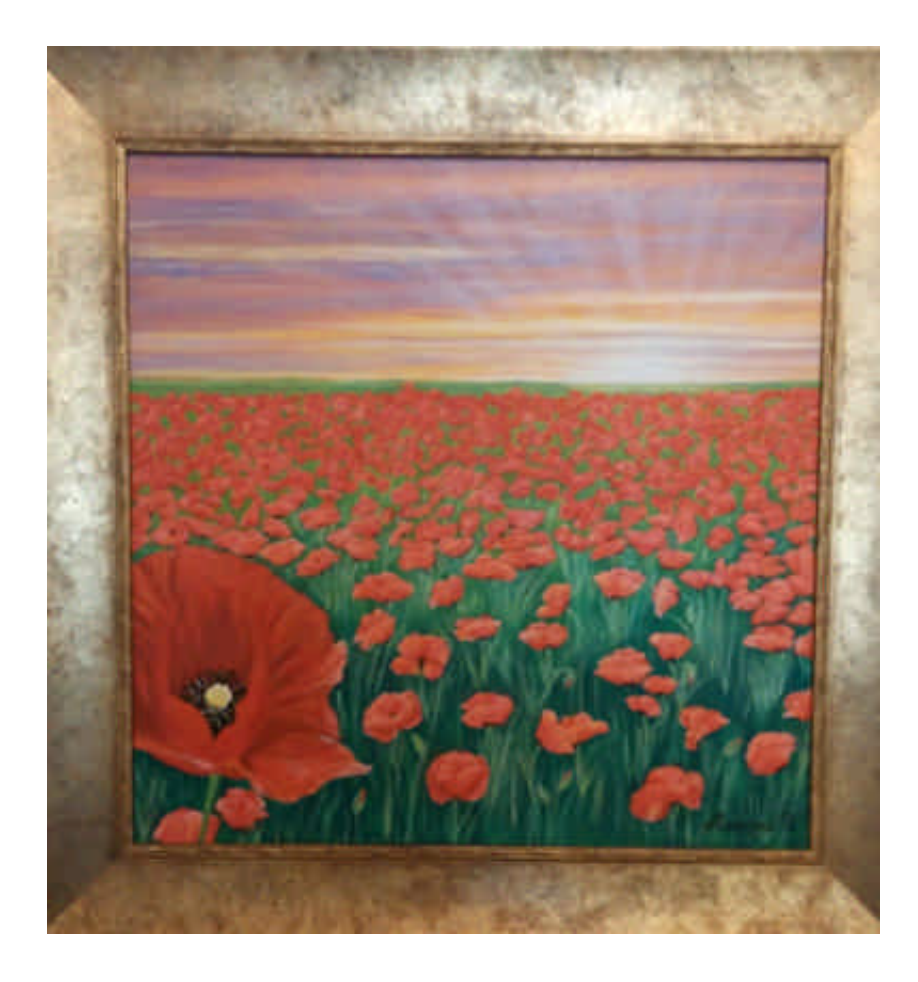

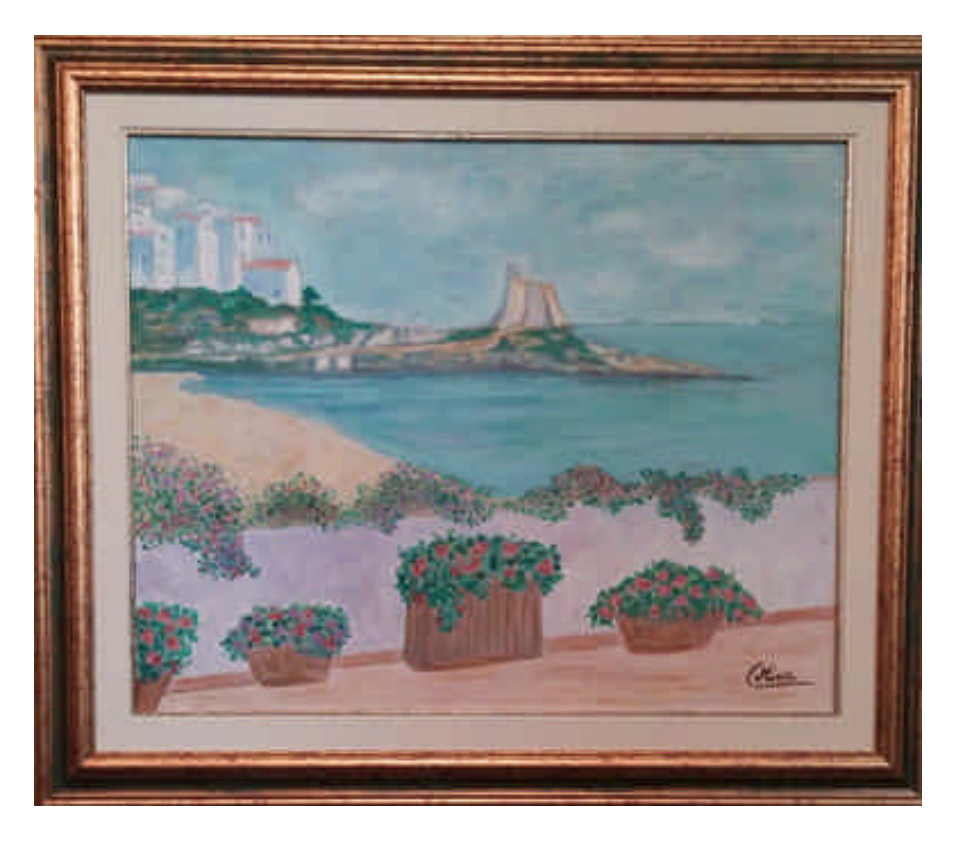

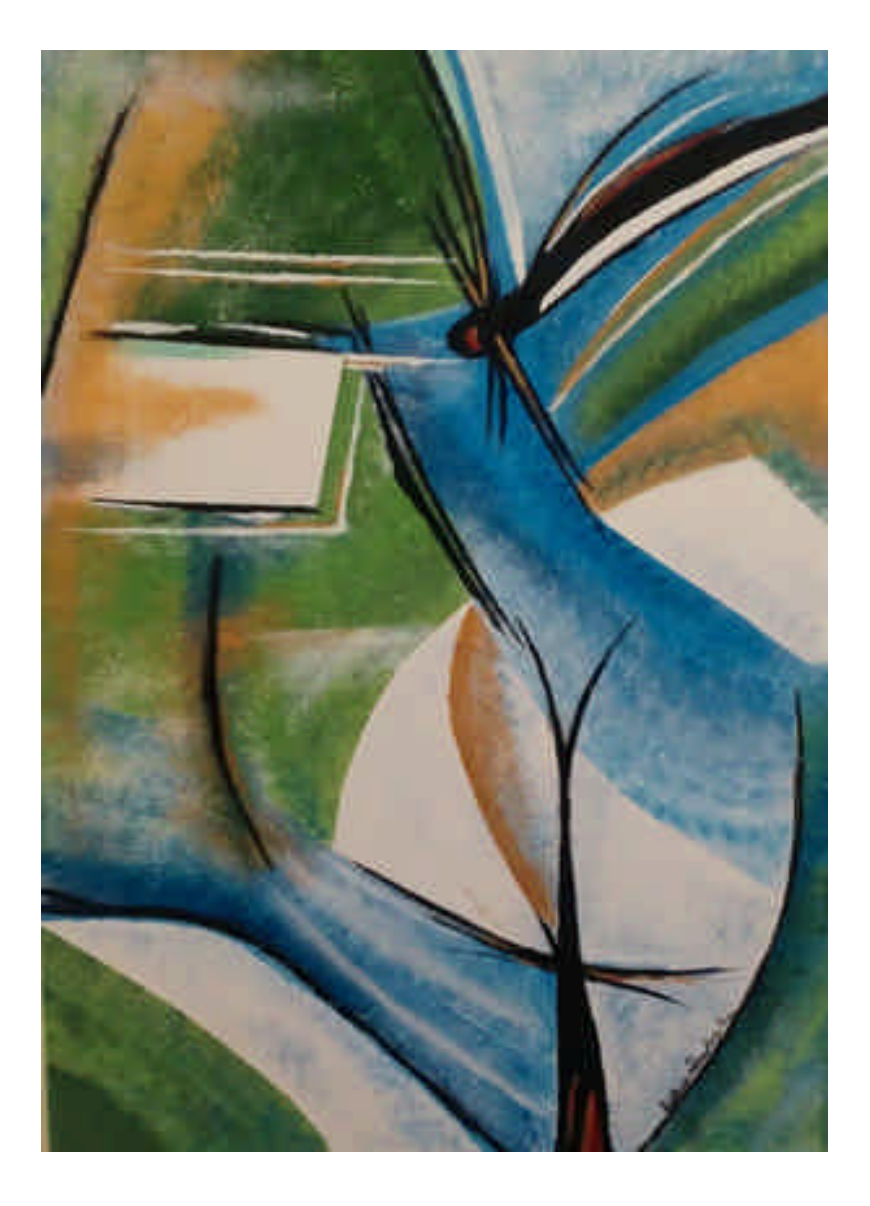

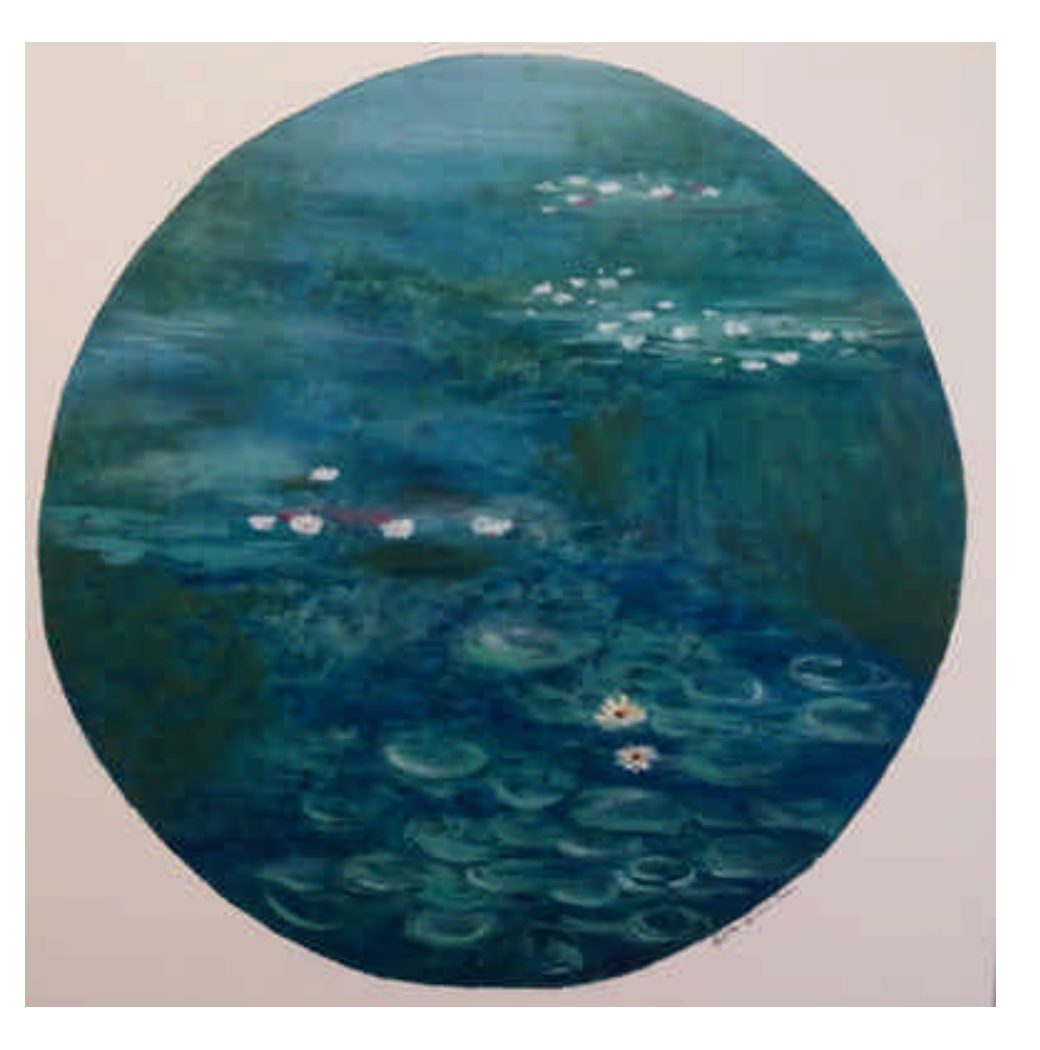

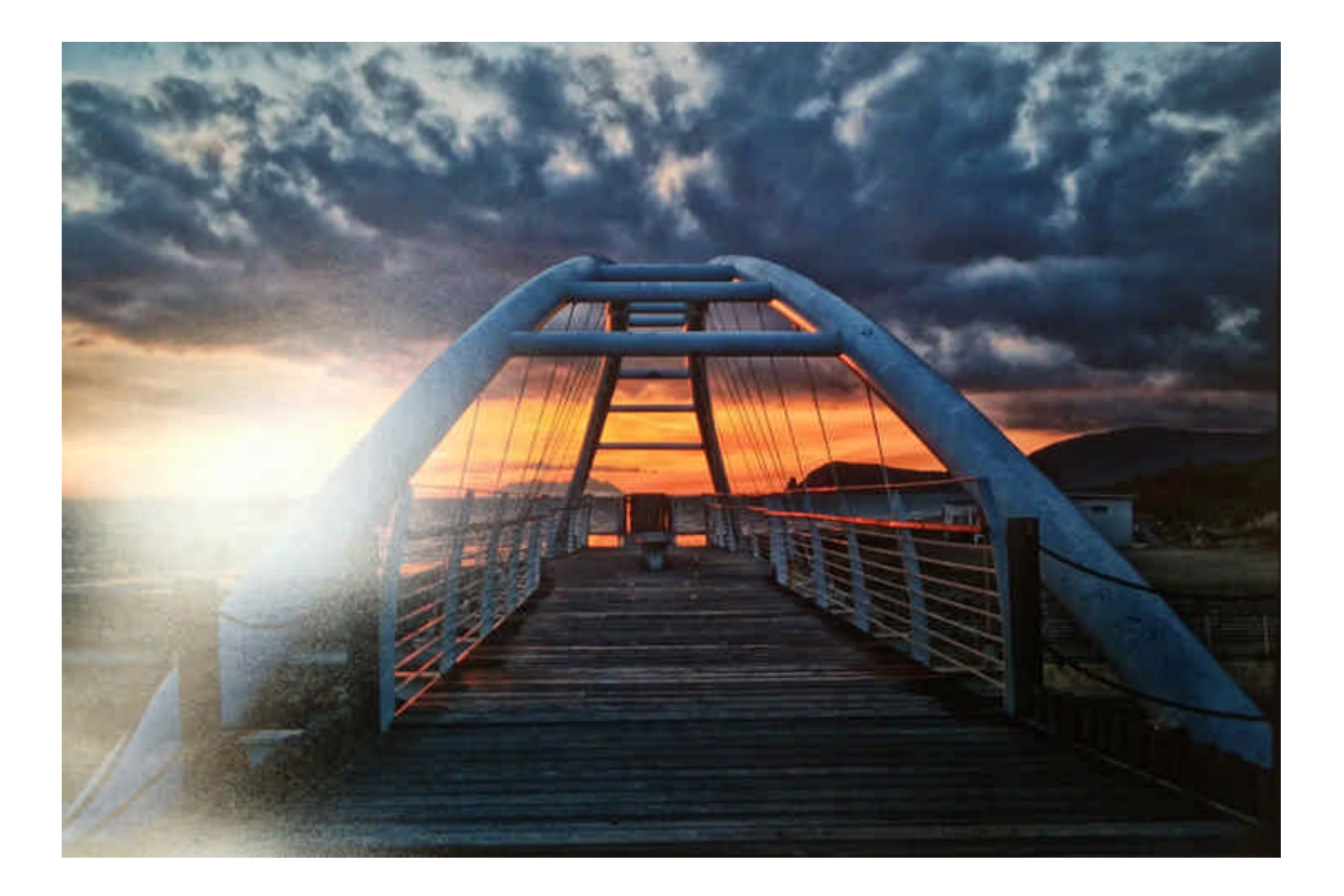

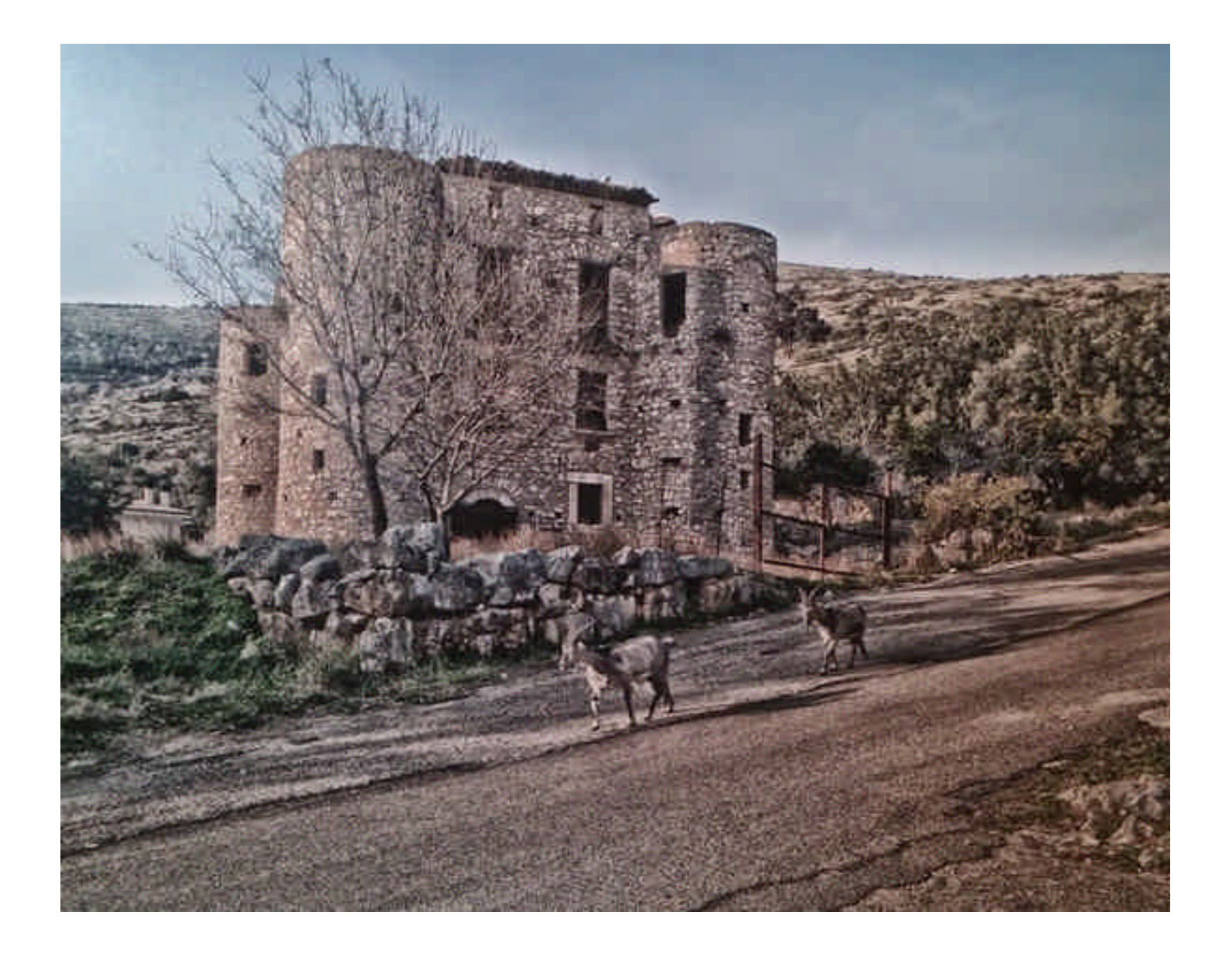

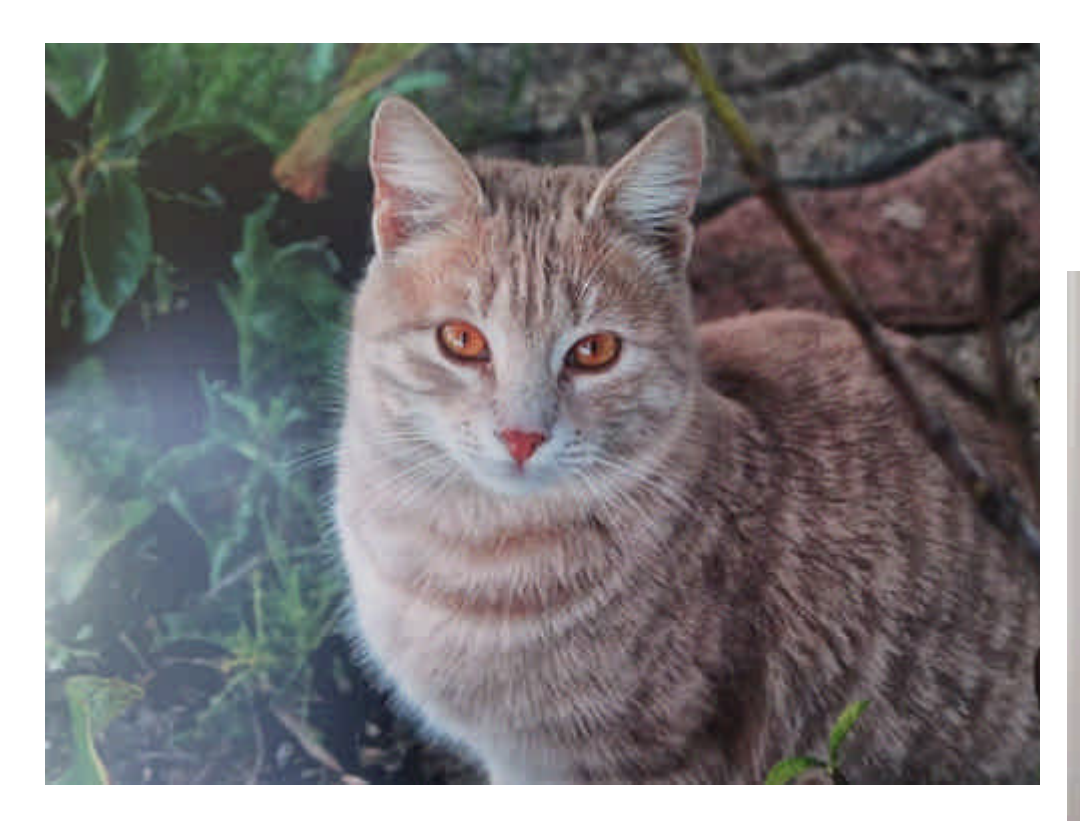

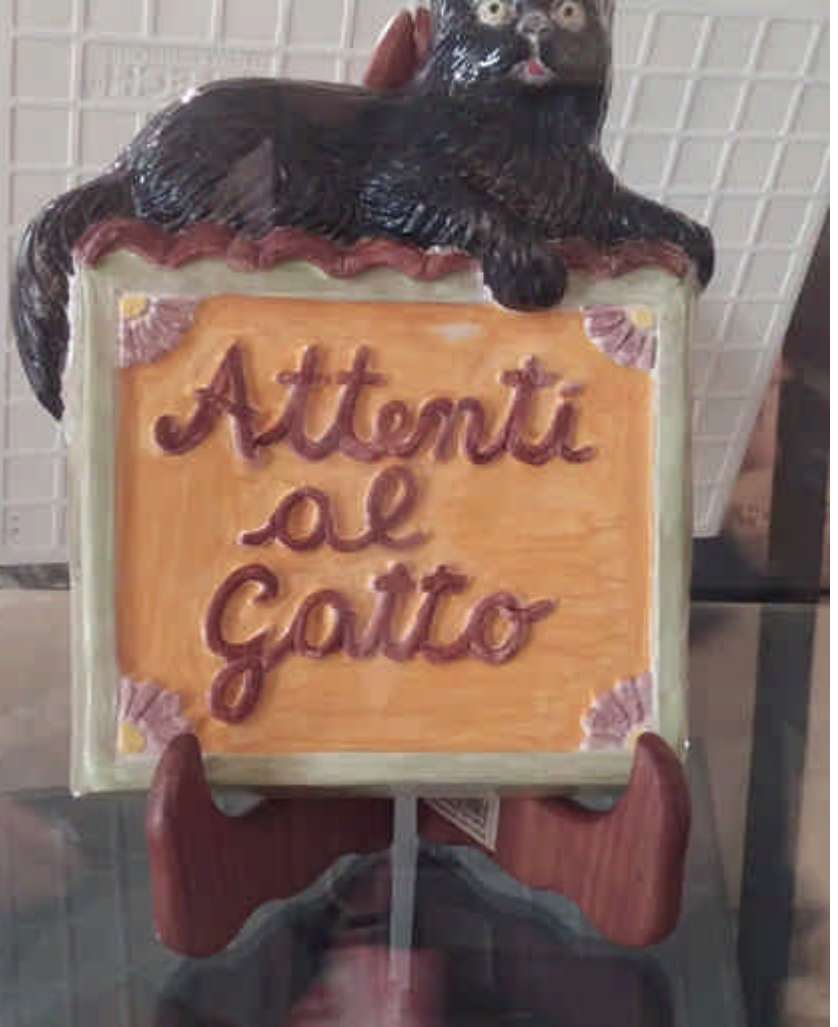

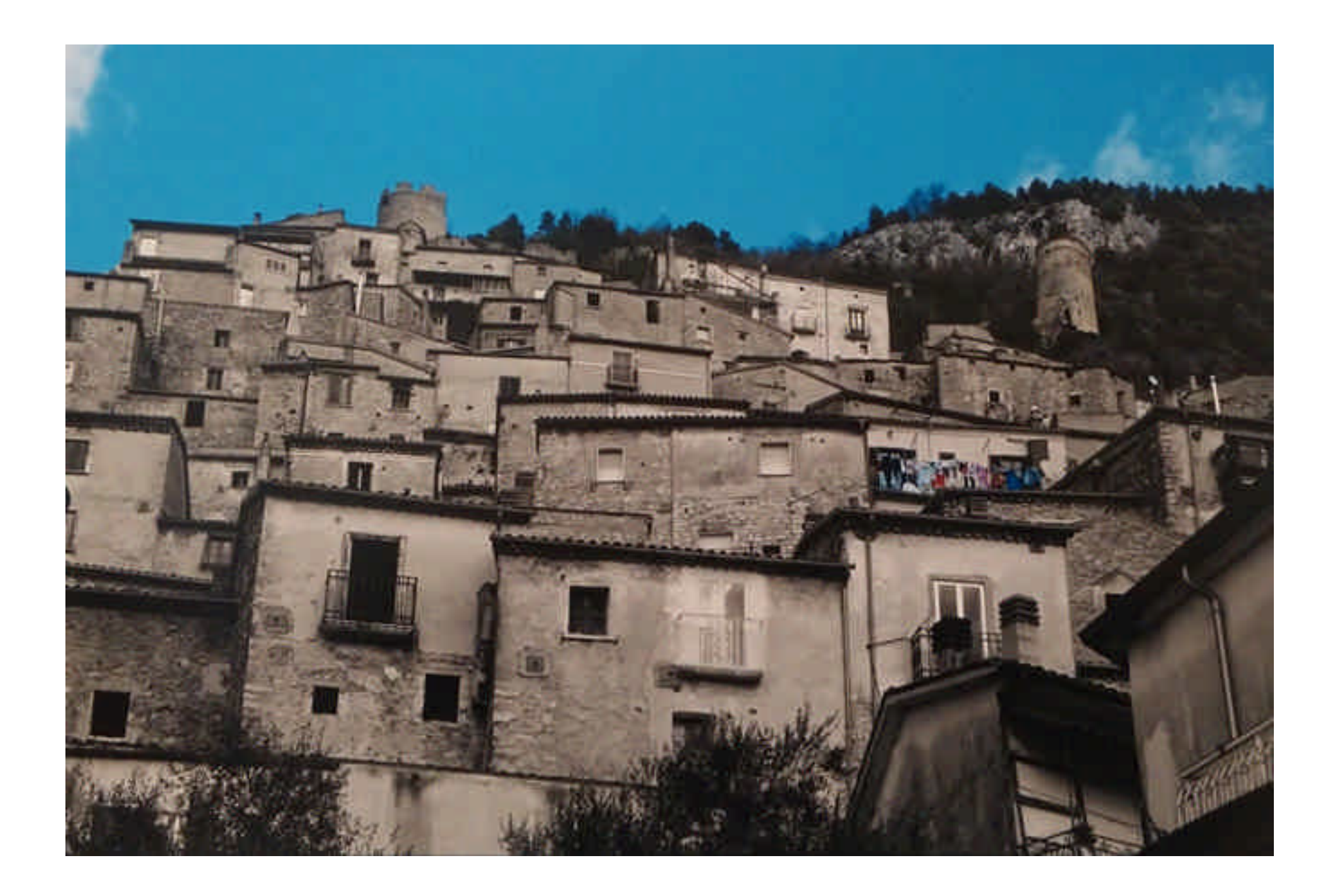

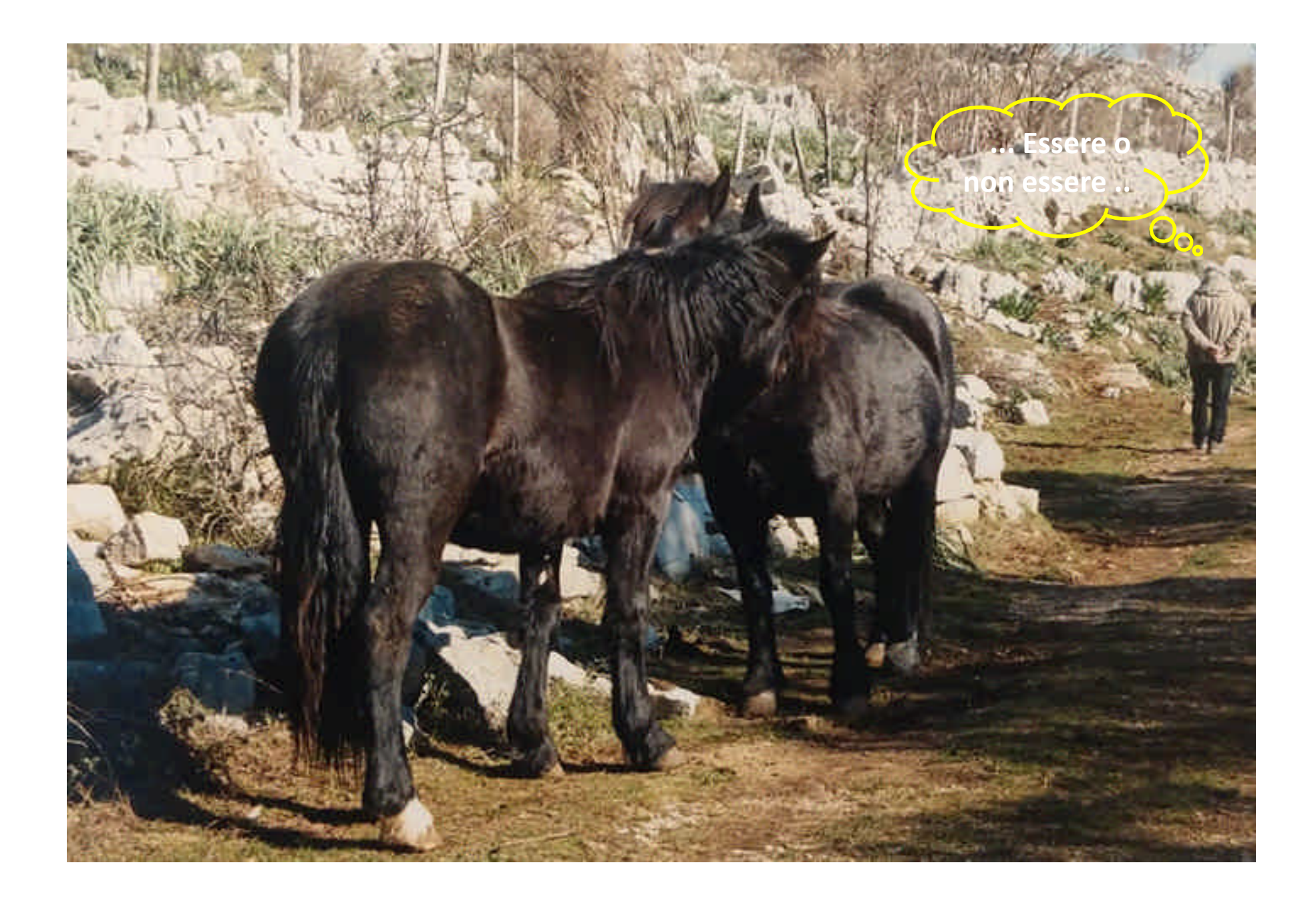

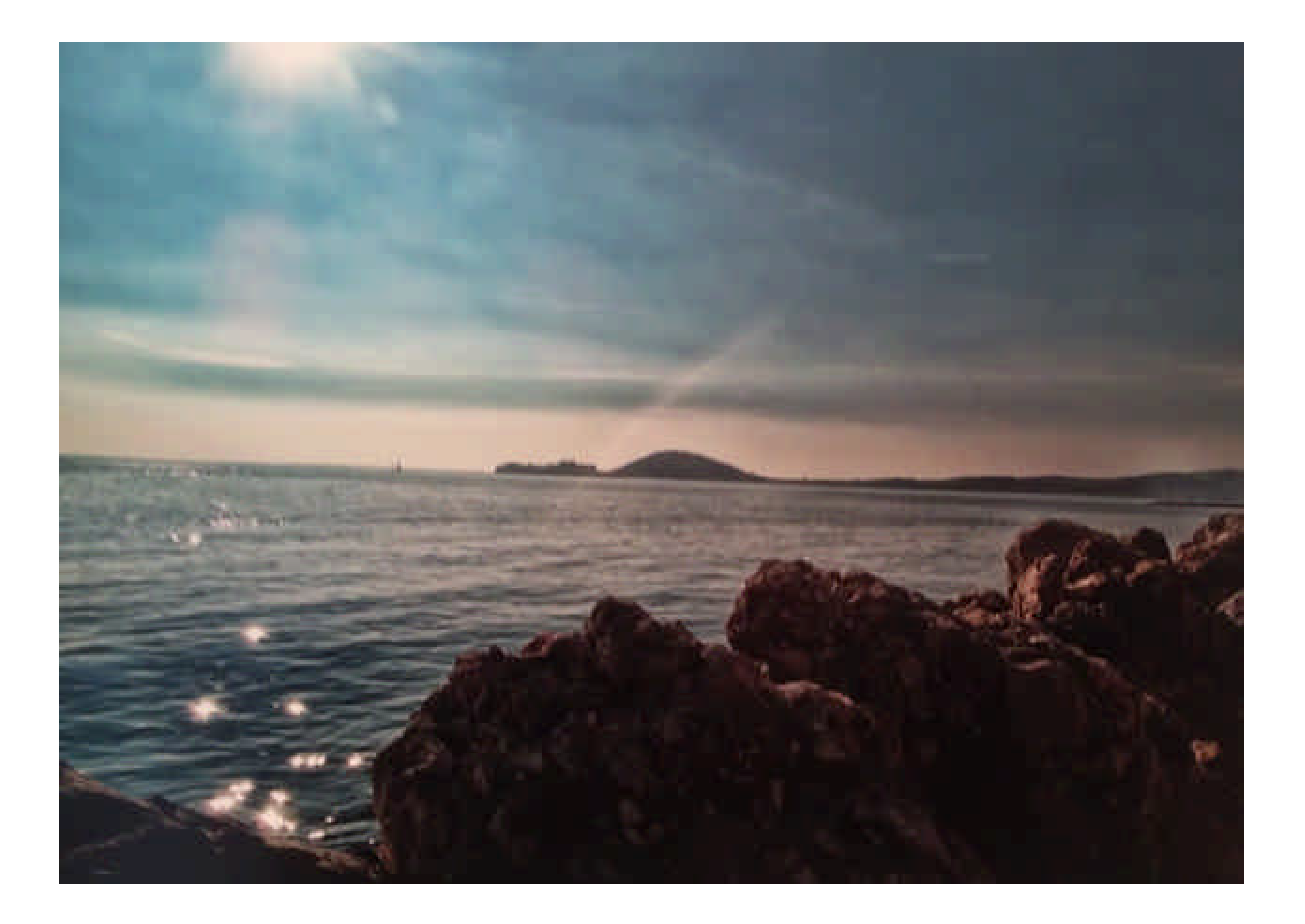

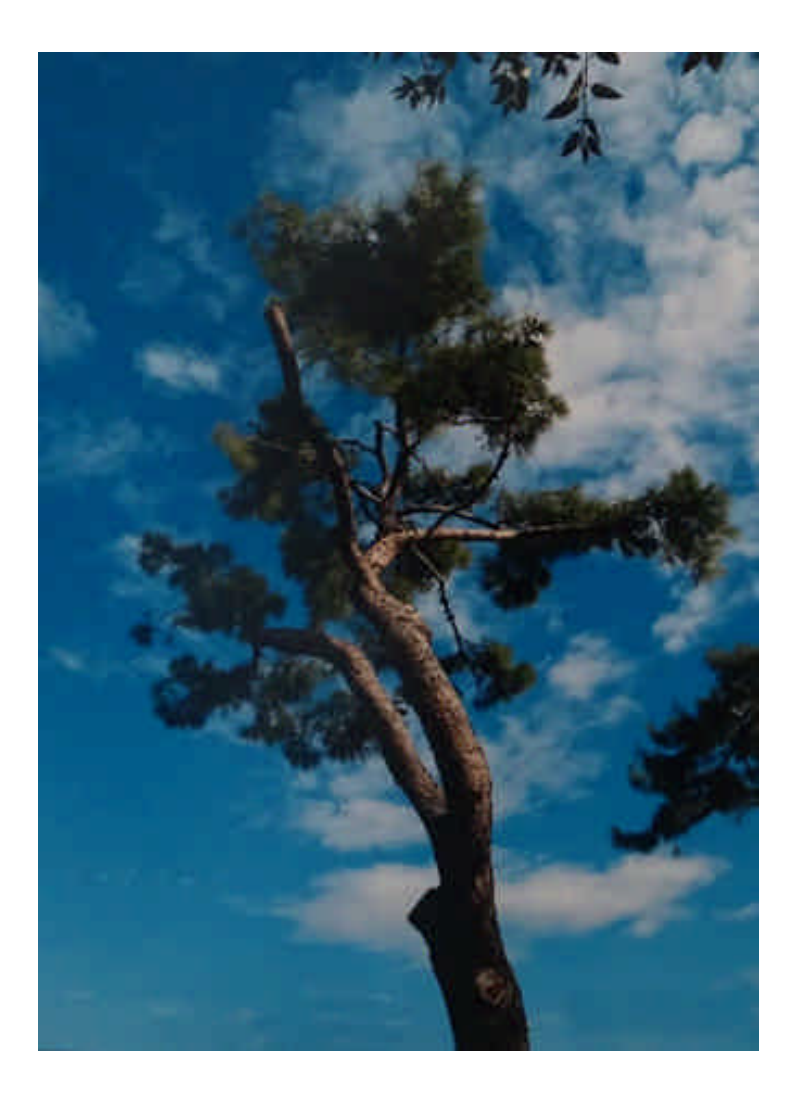

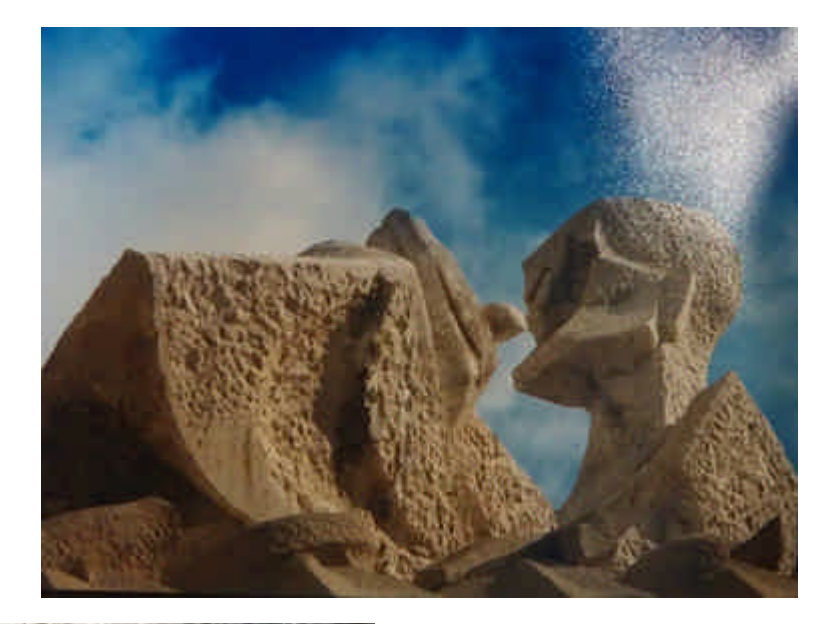

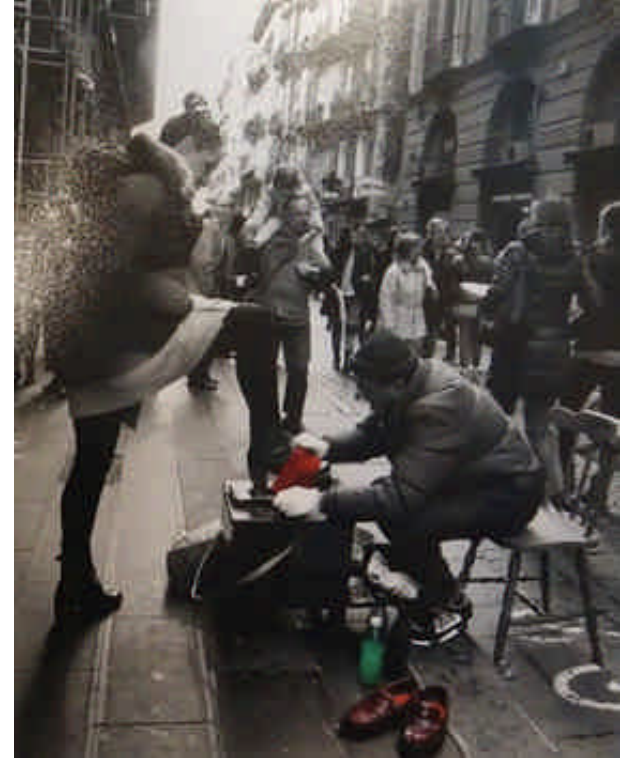

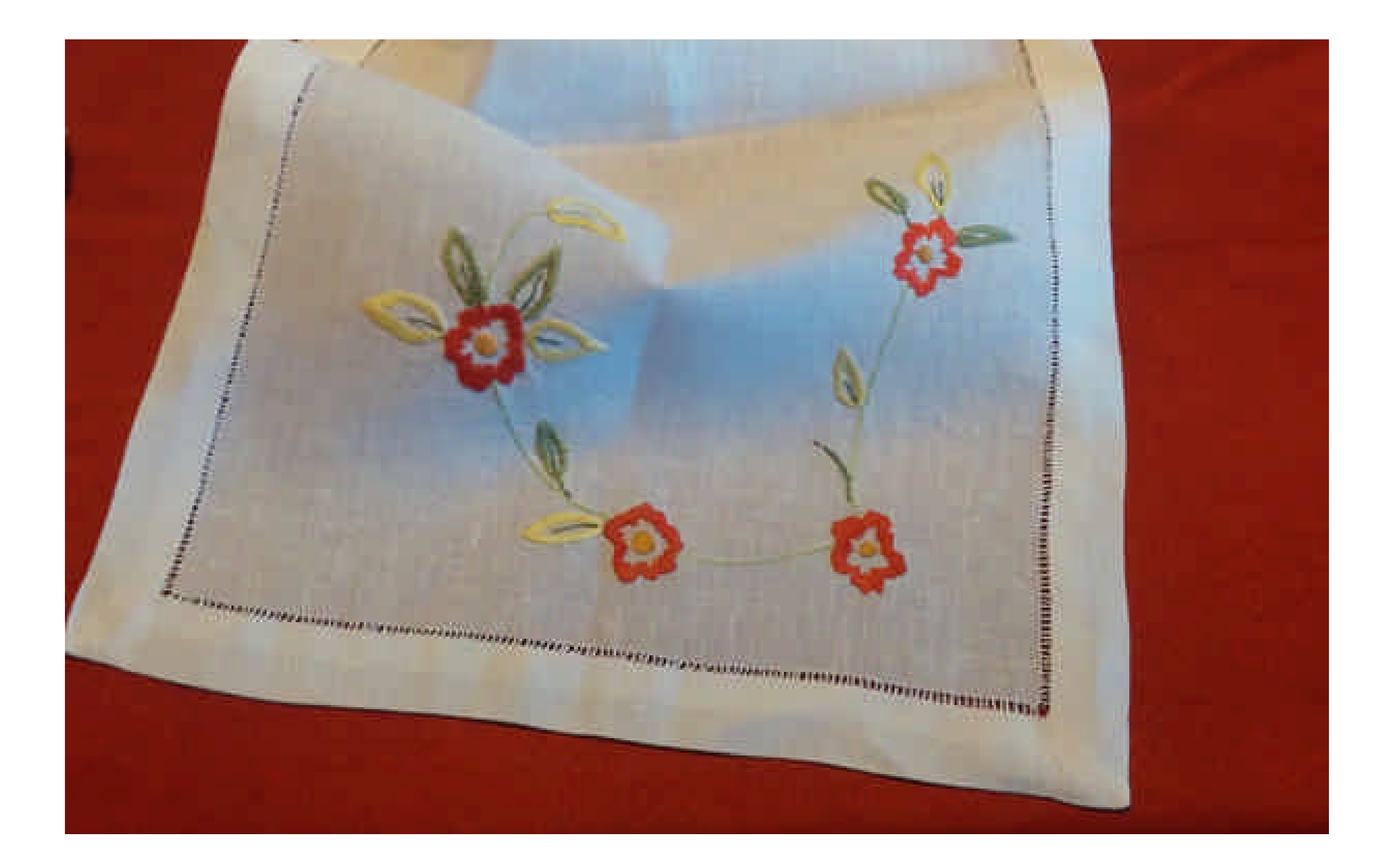

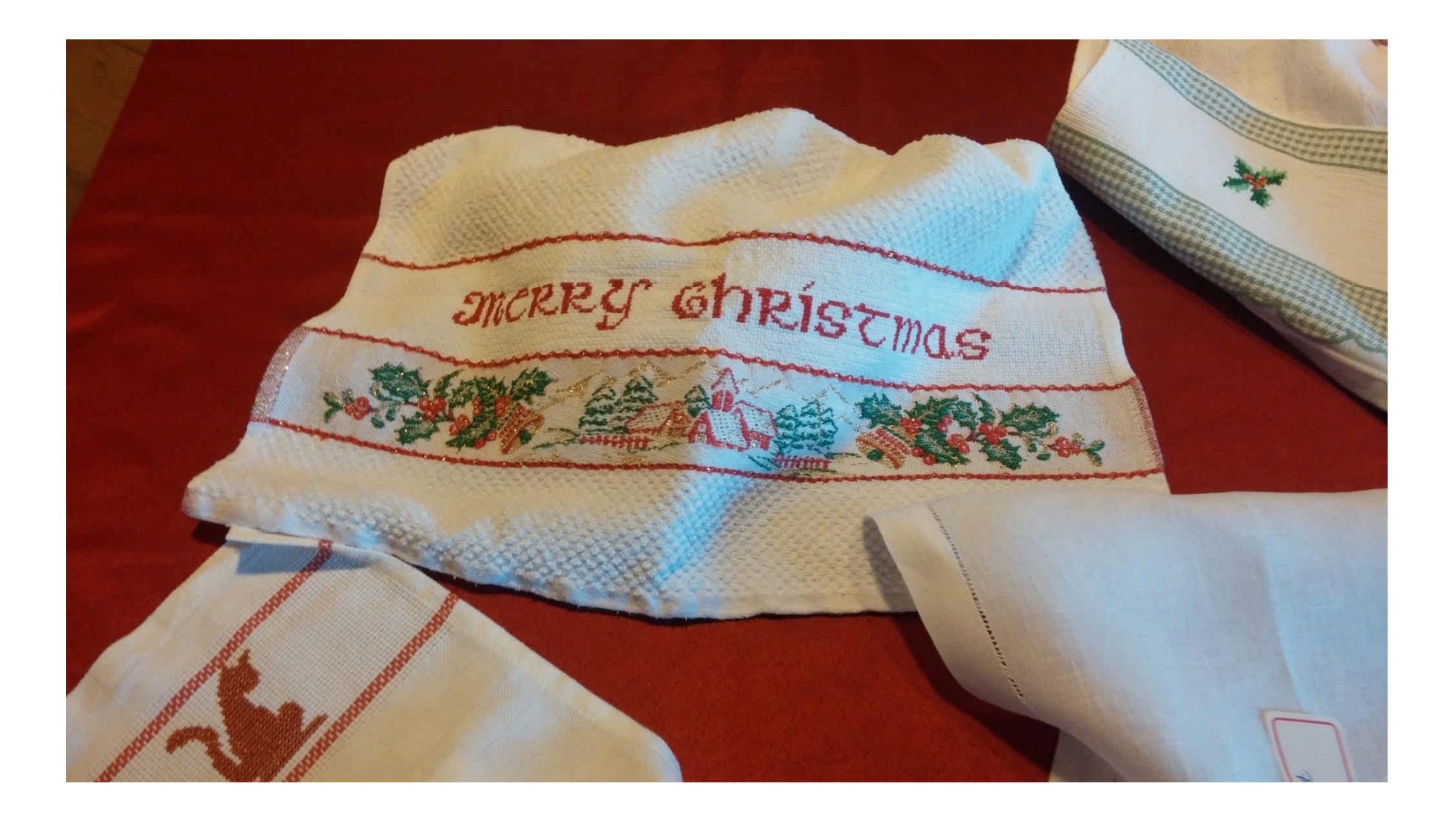

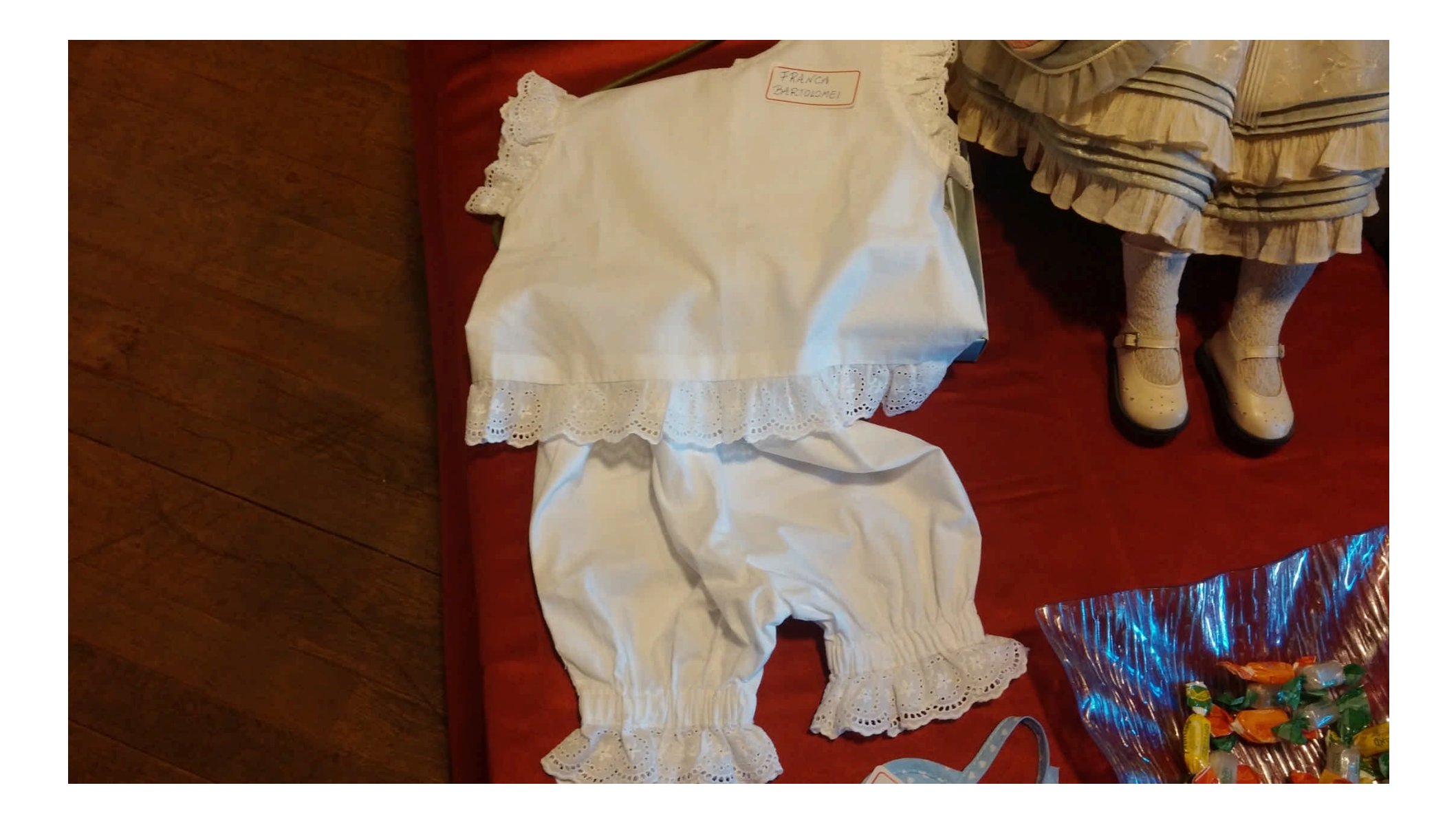

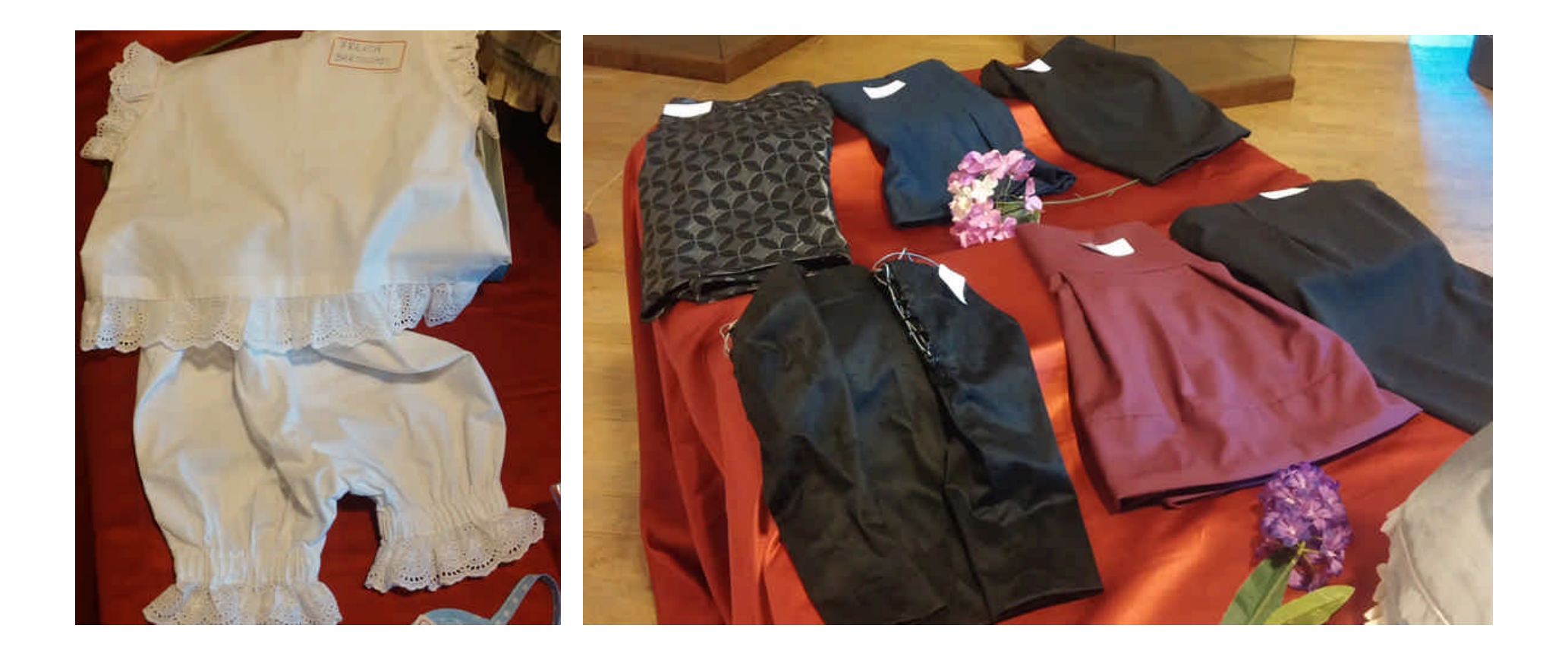

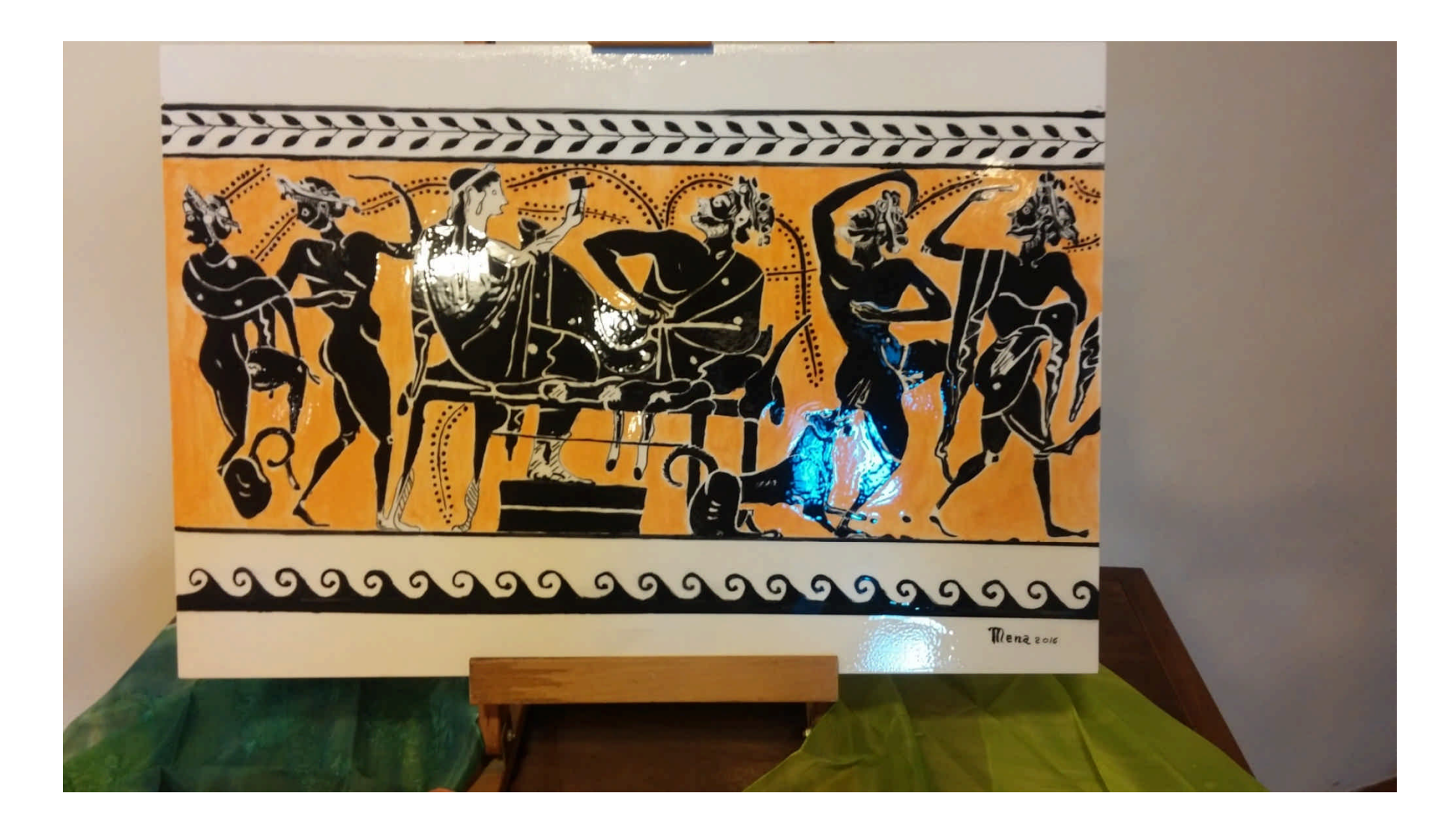

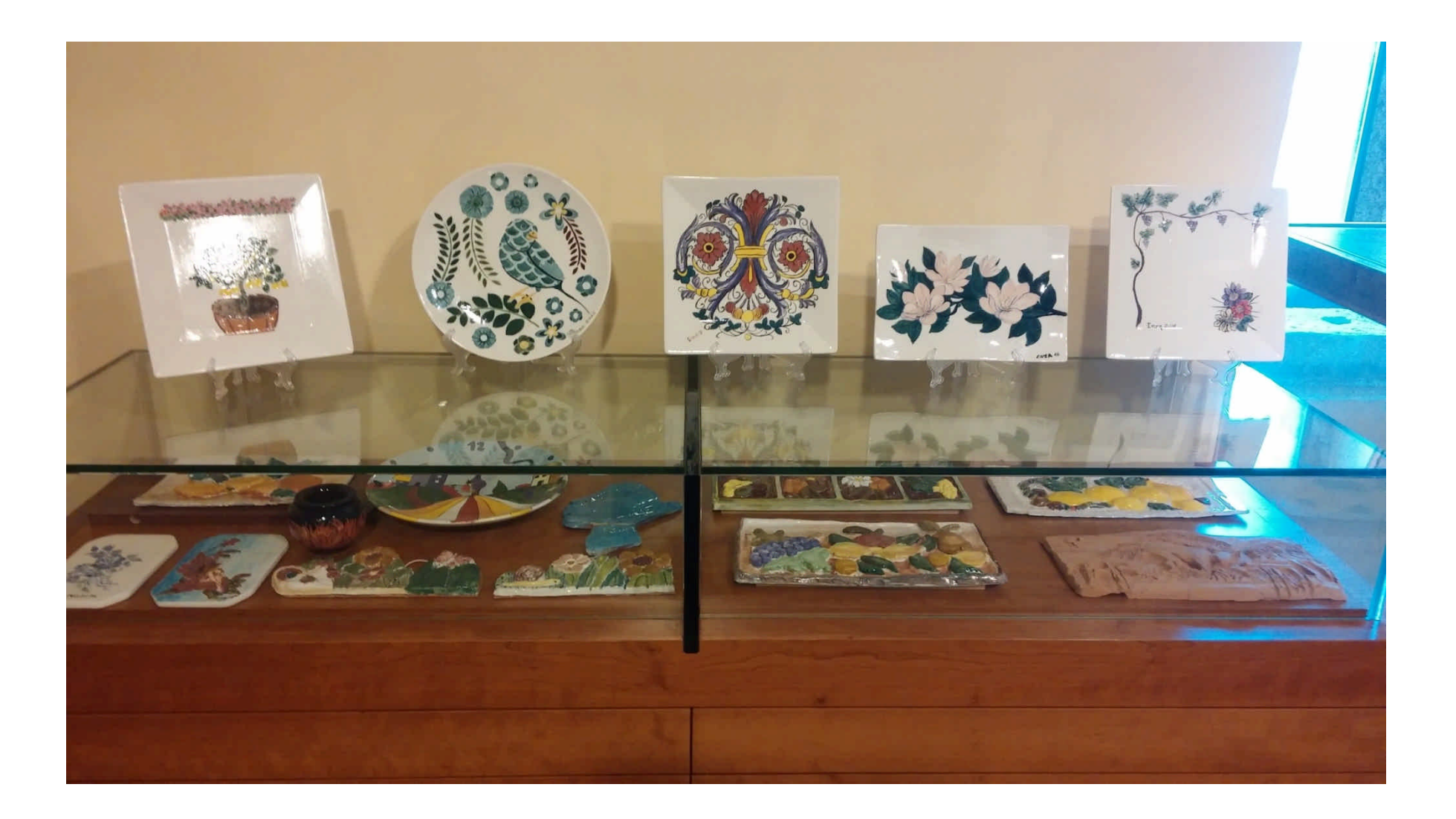

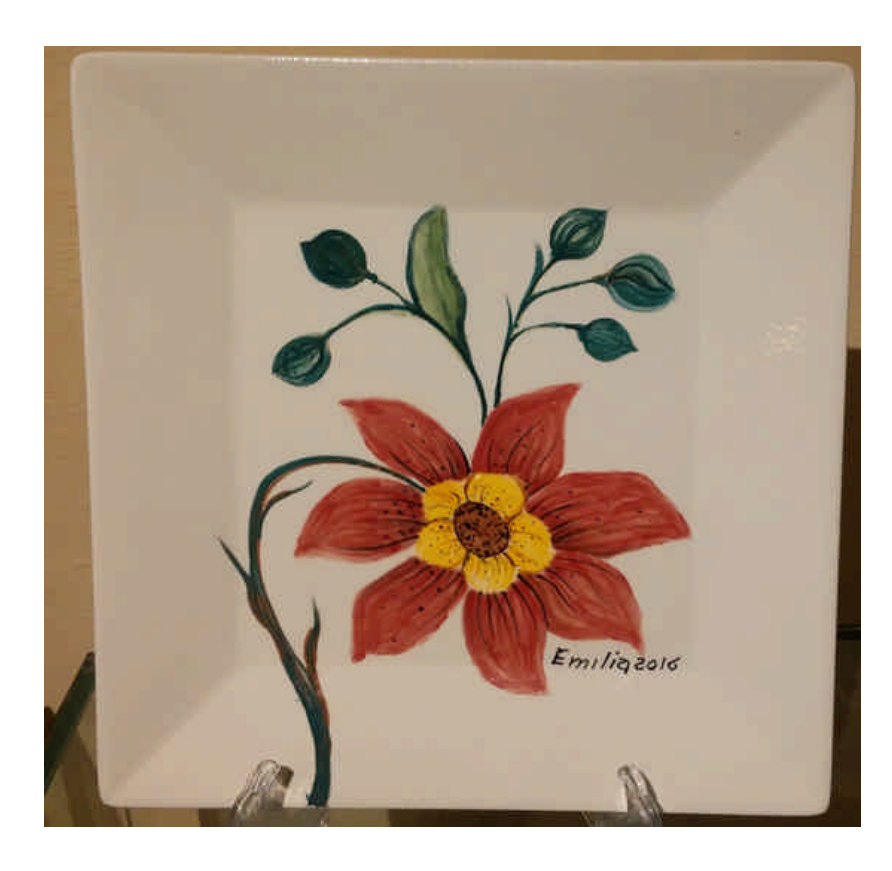

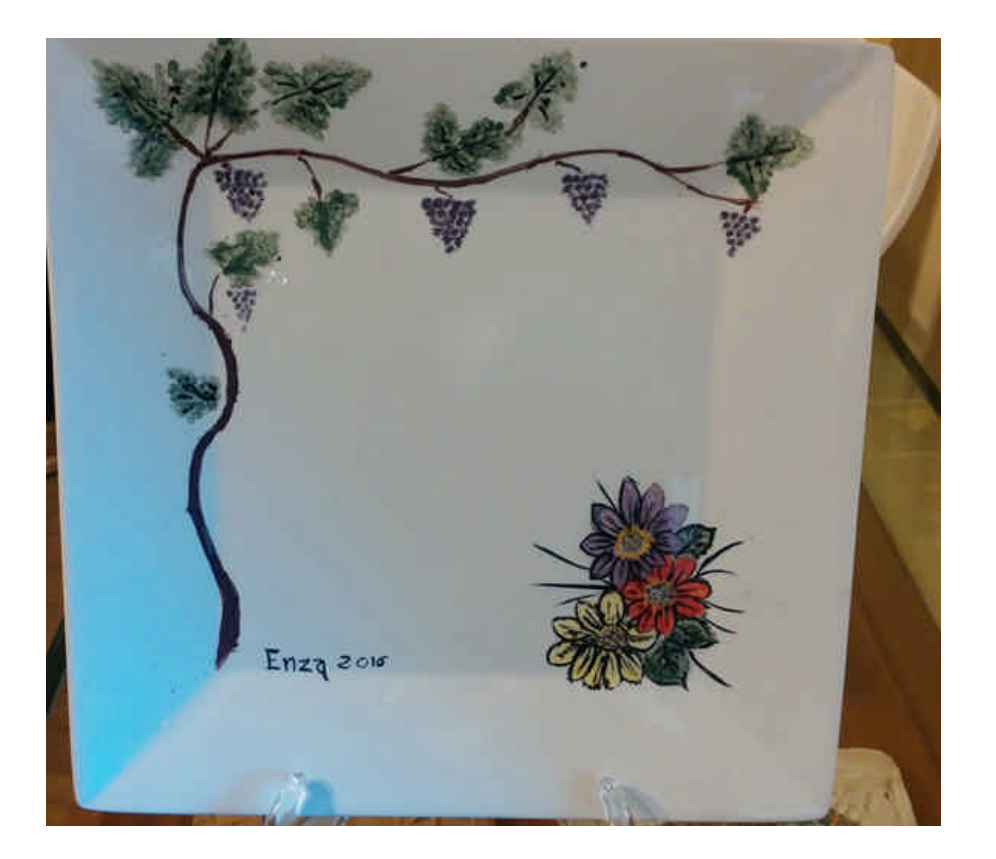

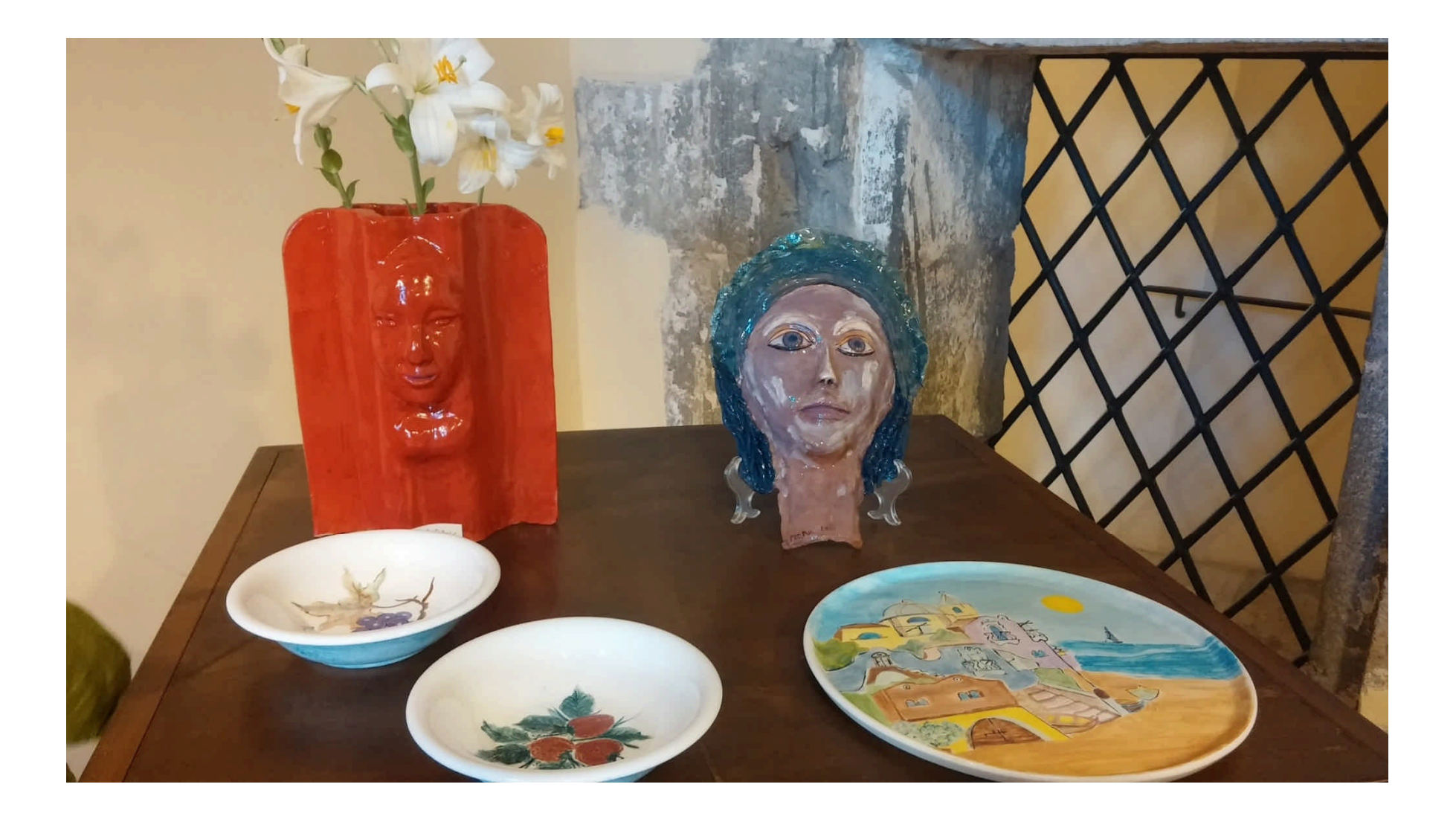

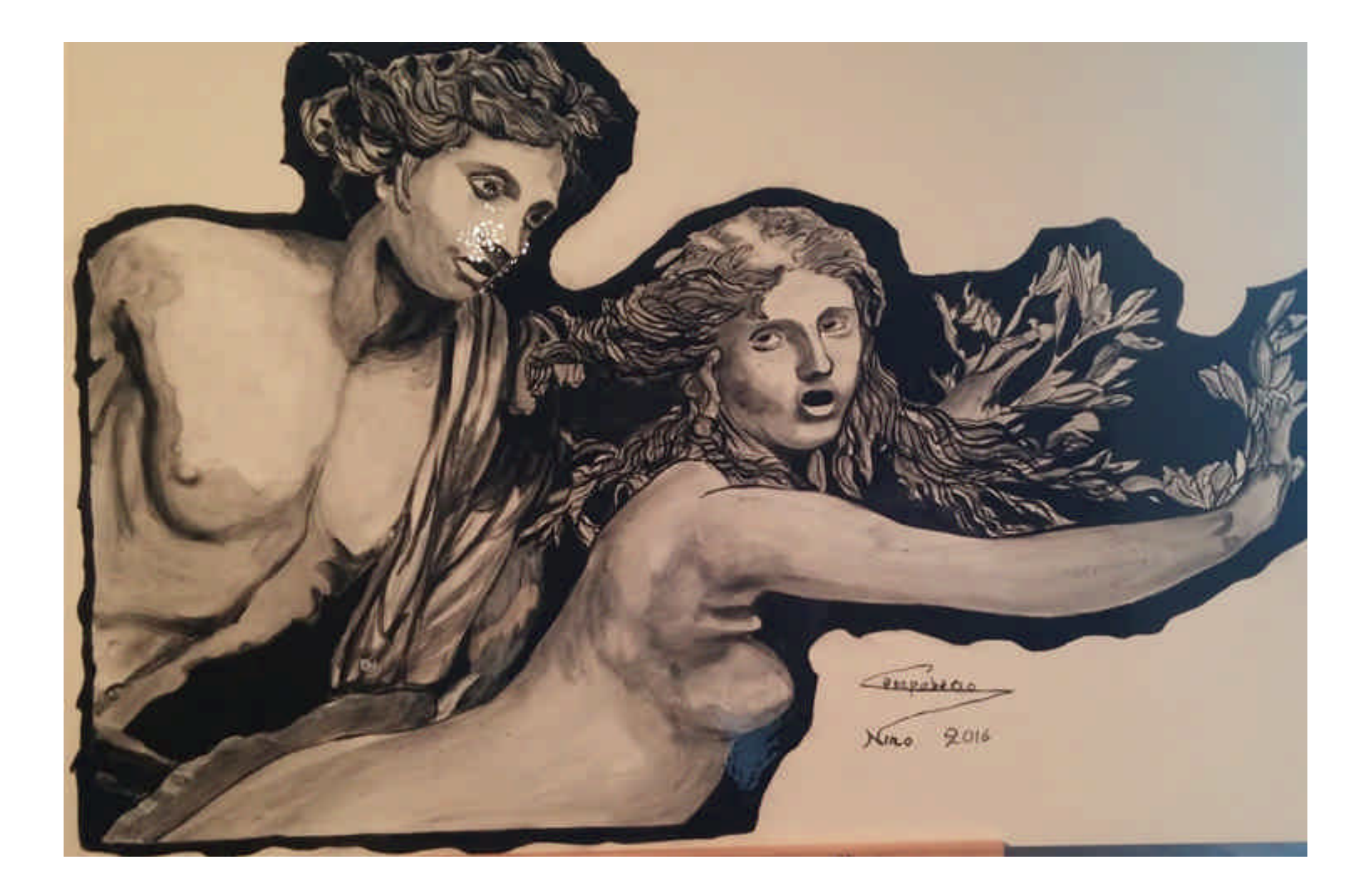

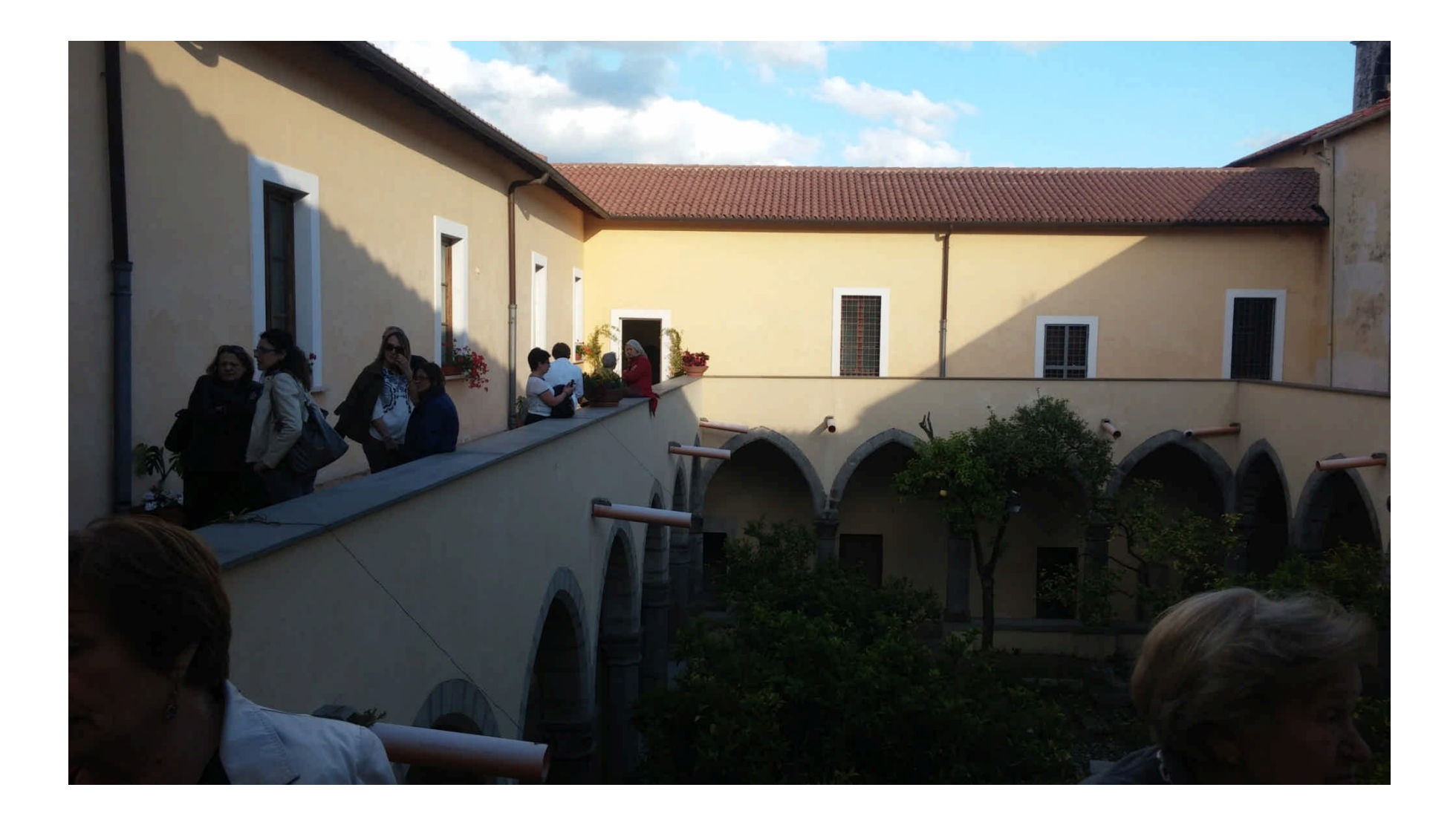

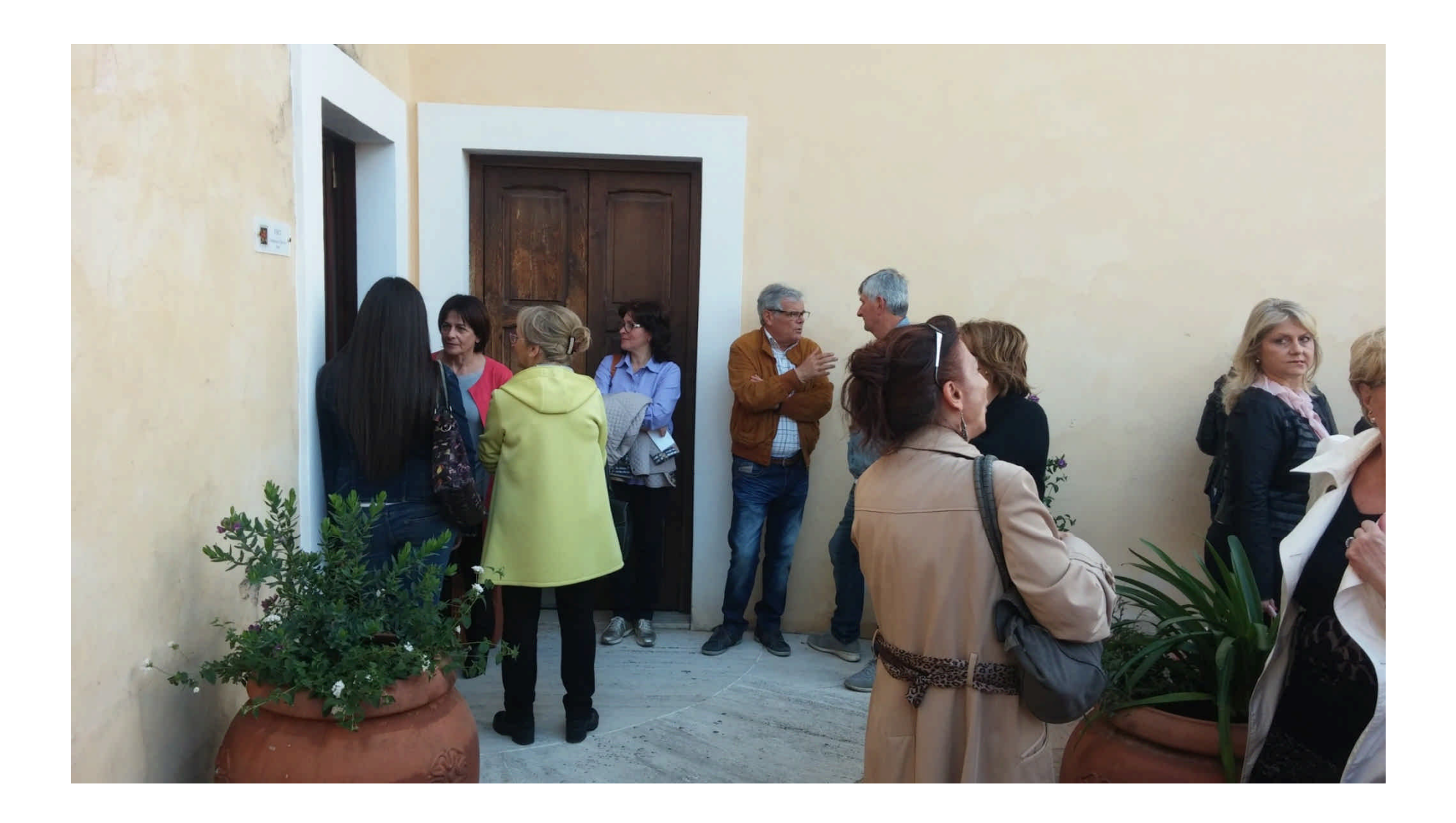

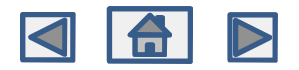

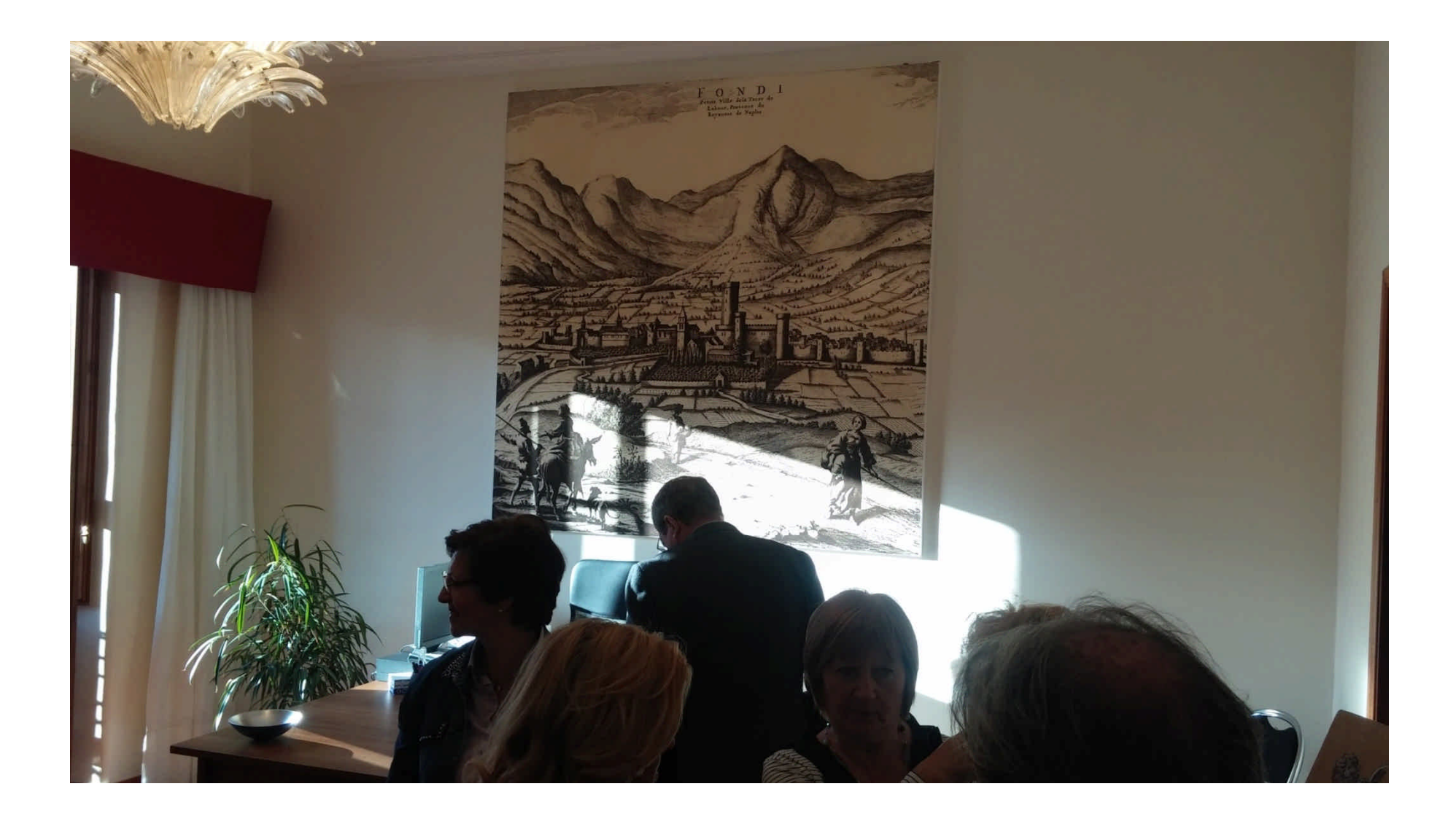

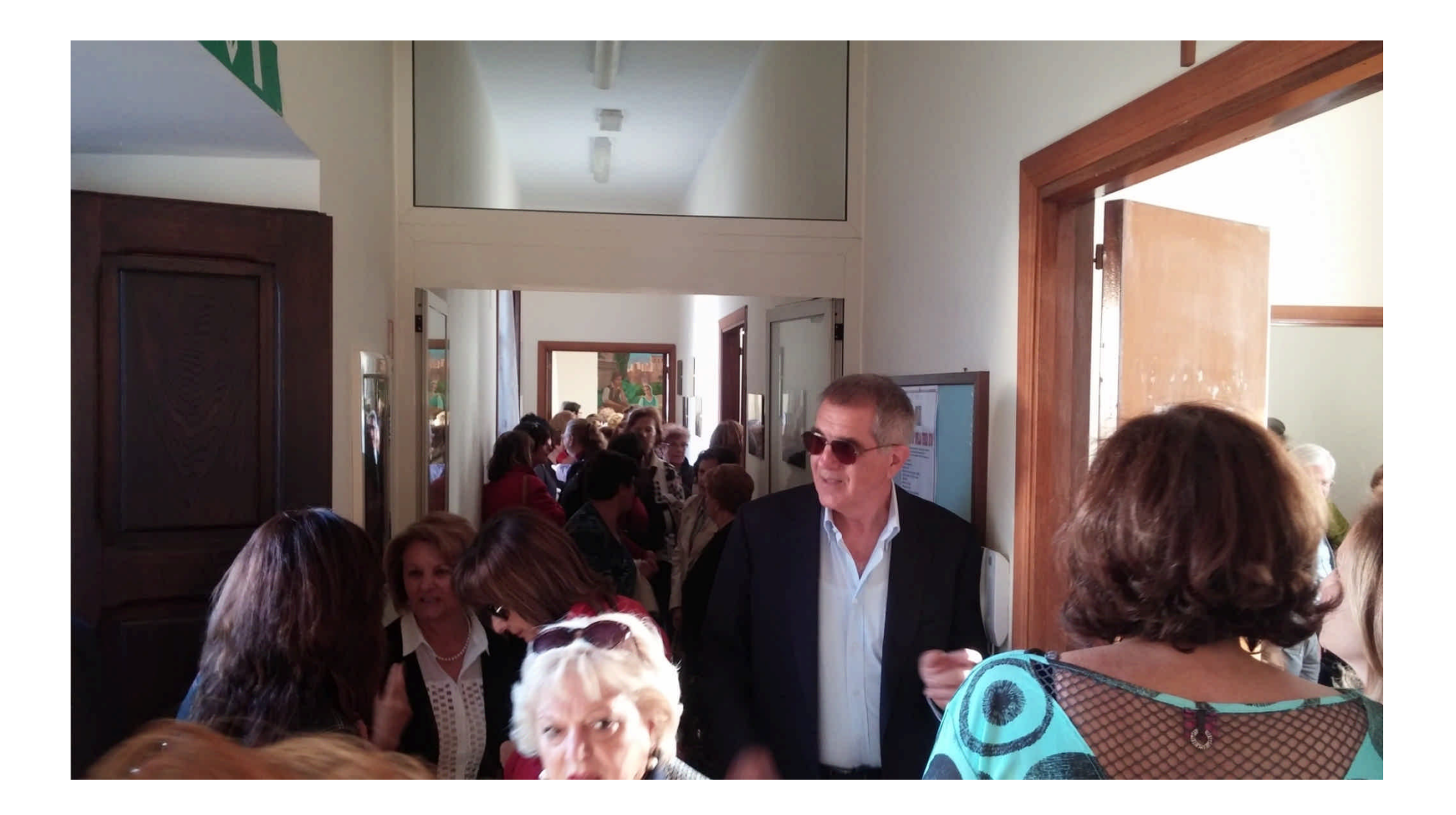

![](_page_28_Picture_0.jpeg)

Grazie per la vostra presenza!!!